**SURVEY ARTICLE**

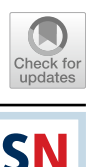

# **On Algorithmic Descriptions and Software Implementations for Multi‑objective Optimisation: A Comparative Study**

**Shahin Rostami1,2 · Ferrante Neri3  [·](http://orcid.org/0000-0002-6100-6532) Kiril Gyaurski<sup>2</sup>**

Received: 11 June 2020 / Accepted: 21 July 2020 © The Author(s) 2020

### **Abstract**

Multi-objective optimisation is a prominent subfeld of optimisation with high relevance in real-world problems, such as engineering design. Over the past 2 decades, a multitude of heuristic algorithms for multi-objective optimisation have been introduced and some of them have become extremely popular. Some of the most promising and versatile algorithms have been implemented in software platforms. This article experimentally investigates the process of interpreting and implementing algorithms by examining multiple popular implementations of three well-known algorithms for multi-objective optimisation. We observed that official and broadly employed software platforms interpreted and thus implemented the same heuristic search algorithm diferently. These diferent interpretations afect the algorithmic structure as well as the software implementation. Numerical results show that these diferences cause statistically signifcant diferences in performance.

**Keywords** Multi-objective optimisation · Evolutionary algorithms · Optimisation software platforms

# **Introduction**

Optimisation is a fundamental and multidisciplinary feld that most generically aims to detect within a set of potential solution that one that satisfes the most one or more objectives. Within the plethora of possible optimisation methods, a clear distinction can be made between mathematical and heuristic optimisation:

- mathematical optimisation: methods that, under some hypotheses, are guaranteed to rigorously detect the optimum [[48\]](#page-21-0);
- heuristic optimisation: methods that, without requiring specifc hypotheses on the problem, search for a solution that is close enough to the optimum  $[1-3, 13, 26]$  $[1-3, 13, 26]$  $[1-3, 13, 26]$  $[1-3, 13, 26]$  $[1-3, 13, 26]$  $[1-3, 13, 26]$  $[1-3, 13, 26]$ .

 $\boxtimes$  Ferrante Neri ferrante.neri@nottingham.ac.uk

> Shahin Rostami shahin@polyra.com; srostami@bournemouth.ac.uk

- <sup>1</sup> Data Science Lab, Polyra Limited, Bournemouth BH8 9JN, UK
- <sup>2</sup> Department of Computing and Informatics, Bournemouth University, Bournemouth BH12 5BB, UK
- <sup>3</sup> COL Laboratory, School of Computer Science, University of Nottingham, Nottingham NG8 1BB, UK

Algorithms of mathematical optimisation are often iterative methods that are rigorously justifed and endowed with proofs of convergence [\[48](#page-21-0)]. The software implementation of an algorithm of mathematical optimisation is thus a straightforward decodifcation of mathematical formulas.

Algorithms of heuristic optimisation are software procedures usually described by means of words and formulas and justifed by means of metaphors, see [\[26](#page-21-1), [40](#page-21-2)]. To ensure that a heuristic algorithm can be understood and reproduced by the reader and the community, modern articles provide pseudocode of their proposed algorithms.

However, whilst the pseudocode of modern heuristics can be effective to communicate the general idea of the proposed algorithm, they often do not capture all the implementation details due to their complexity. Although ideas can be generally understood and re-implemented, due to the lack of mathematical rigour, a misinterpretation of an idea can be implemented into an algorithm which still performs reasonably well on an optimisation problem. This is likely to be an experience common to any person who has attempted to implement a program based on the idea of a colleague.

The present article discusses the topic of potential ambiguity in heuristic optimisation and how algorithmic descriptions could be subject to misinterpretation with a specifc reference to multi-objective problems. We chose this subfeld since multi-objective problems are naturally hard to

<span id="page-1-1"></span>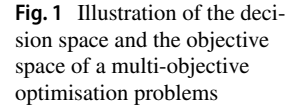

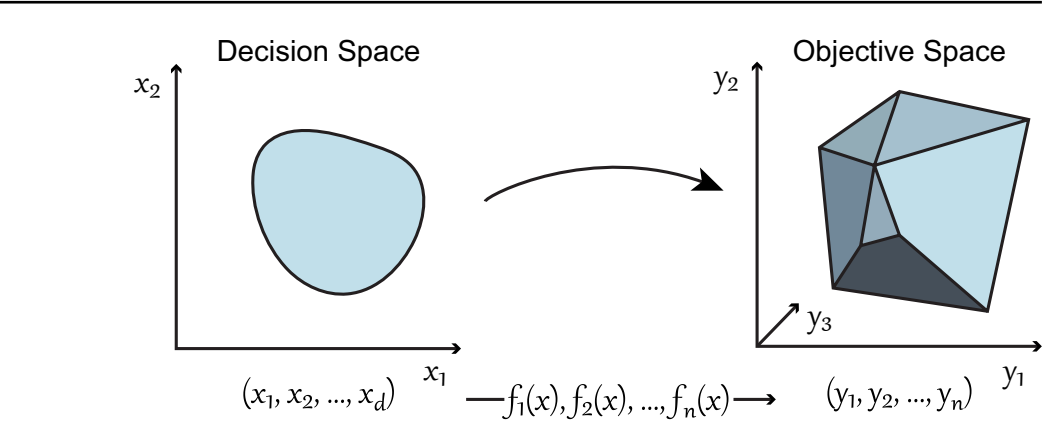

solve, e.g. to the difficulty of comparing candidate solutions belonging to the same non-dominated set, and heuristics are often fairly complex. More specifcally, we pose the following question

*Is the process of implementation of a multi-objective algorithm from its description straightforward and unambiguous?*

To address this point we have performed an extensive experimental study. We have focussed on three popular algorithmic frameworks:

- Non-dominated sorting genetic algorithm II (NSGA-II) [[11\]](#page-20-3).
- Generalized diferential evolution 3 (GDE3) [\[34](#page-21-3)].
- Multi-objective evolutionary algorithm based on decomposition with dynamic resource allocation (MOEA/D-DRA) [[57\]](#page-21-4).

Each of these frameworks has been extensively implemented by multiple researchers and in various research software platforms such as jMetal [[16\]](#page-20-4). We compared the behaviour and performance of the diferent implementations/interpretations of each framework. More specifcally, fve implementations of NSGA-II, fve implementations of GDE3, and four implementations of MOEA/D-DRA are evaluated using the test functions provided by the ZDT, DTLZ and WFG test suites, see [\[12,](#page-20-5) [25](#page-21-5), [59](#page-21-6)]. Furthermore, the source code of the tested implementations has been analysed to identify the diferences in the implementation.

The article is organised as follows. Section "[Basic Defni](#page-1-0)[tions and Notation](#page-1-0)" provides the reader with the basic defnitions and notation which are used throughout the paper. Section ["Algorithmic Frameworks in This Study"](#page-3-0) provides a description of NSGA-II, GDE3, and MOEA/D-DRA according to their original presentations but with the standardised notation used throughout the paper. Section "[Software Imple](#page-7-0)[mentations of the Algorithmic Frameworks](#page-7-0)" presents the software platforms where the three algorithmic frameworks under examination have been implemented. Section "[Experimental](#page-7-1) [Setup](#page-7-1)" describes the experimental design, including test problems, parameter settings, and methods used to perform the comparisons. Section "[Experimental Results and Discussion"](#page-11-0) presents the numerical results of this study. Section "[Difer](#page-13-0)[ences in the Implementations](#page-13-0)" highlights the algorithmic and software engineering diferences across the software platforms under consideration. Finally, section "[Conclusion"](#page-19-0) presents the conclusion to this study.

# <span id="page-1-0"></span>**Basic Defnitions and Notation**

**Definition 1** (Multi-objective Optimisation Problem) A multi-objective optimisation problem can be defned as follows:

maximise/minimise  $\mathbf{y} = (f_1(\mathbf{x}), f_2(\mathbf{x}), \dots, f_n(\mathbf{x}))$ <br>where  $\mathbf{x} = (x_1, \dots, x_d) \in \mathbf{X} \subset \mathbb{R}^n$ where  $\mathbf{x} = (x_1, \dots, x_d) \in \mathbf{X} \subset \mathbb{R}^n$  (decision vector)  $\mathbf{y} = (y_1, \dots, y_n) \in \mathbf{Y} \subset \mathbb{R}^k$  (objective vector).

The sets  $\mathbb{R}^n$  and  $\mathbb{R}^k$  represent the decision space and the objective space, respectively (Fig. [1\)](#page-1-1). The set  $X \subseteq \mathbb{R}^n$  is also known as the feasible set and is associated with equality and inequality constraints.

The function  $f : \mathbb{R}^n \to \mathbb{R}^k$  represents a transformation from the decision space  $X$  into the objective space  $Y$  that can be used to evaluate the quality of each solution. The image of **X** under the function *f* represents a subset of the function space known as the feasible set in the objective function space. It is denoted by  $Y = f(X)$  [\[37](#page-21-7)].

**Defnition 2** (Pareto dominance) Unlike single-objective optimisation in which the relation  $\geq$  can be used to compare the quality of solutions, comparing solutions in multi-objective optimisation problems is not as straightforward (there is no order relation). A relation that is usually adopted to compare solutions to such problems is known as Pareto dominance.<sup>1</sup>

<span id="page-1-2"></span> $1$  The concept is named after Vilfredo Pareto, who used it in his studies of economic efficiency and income distribution.

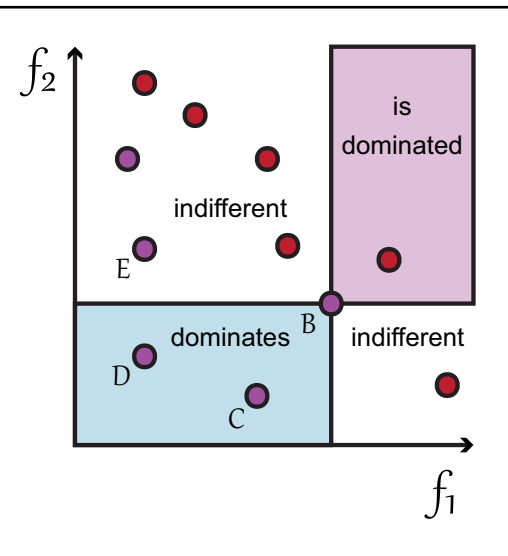

<span id="page-2-0"></span>**Fig. 2** Illustration of the Pareto dominance relation

Without loss of generality let us assume that all objectives need to be simultaneously maximised. For any two objective vectors

$$
\mathbf{y}^1 = (y_1^1, \dots, y_n^1)
$$
  

$$
\mathbf{y}^2 = (y_1^2, \dots, y_n^2)
$$

and the corresponding decision vectors  $x^1$  and  $x^2$ , it can be said that  $x^1 > x^2$  ( $x^1$  dominates  $x^2$ ) if no component of  $y^2$ outperforms the corresponding component of  $y^1$ , and at least one component of  $y<sup>1</sup>$  outperforms the corresponding component of  $y^2$ :

$$
\forall k = 1 : n, y_k^1 \ge y_k^2
$$
  

$$
\exists k \exists y_k^1 > y_k^2.
$$

In the event that  $x^1$  does not dominate  $x^2$  and  $x^2$  does not dominate  $x^1$ , it can be said that the two vectors are indifferent  $(\mathbf{x}^1 \sim \mathbf{x}^2)$ .

Figure [2](#page-2-0) illustrates the concept of Pareto dominance. The blue rectangle represents the region of the objective space that dominates the objective vector **B**. All the objective

vectors in that region have at least one objective value that outperforms the corresponding objective value of vector **B** and the other objective is bigger than or equal to the objective of vector **B**. The red rectangle contains the objective vectors that are dominated by vector **B**, and the vectors that are not in one of the two rectangles are indiferent to vector **B**.

**Definition 3** (Pareto optimality) Pareto optimality is a concept that is based on Pareto dominance. A solution  $\mathbf{x}^* \in \mathbf{X}$ is Pareto optimal if there is no other solution  $\mathbf{x} \in \mathbf{X}$  that dominates it [[37](#page-21-7)]. A Pareto optimal solution denotes that there does not exist another solution that can increase the quality of a given objective without decreasing the quality of at least one other objective [[53\]](#page-21-8).

**Defnition 4** (Pareto optimal set) Instead of having one optimal solution, multi-objective optimisation problems may have a set of Pareto optimal solutions. This set is also known as the Pareto optimal set. It is defned as follows:

 $P^* = \{ \mathbf{x} \in \mathbf{X} \mid \nexists \mathbf{x}^* \in \mathbf{X} : \mathbf{x}^* \geq \mathbf{x} \}.$ 

**Defnition 5** (Pareto front) The Pareto front represents the image of the Pareto optimal set in the objective function space (Fig. [3\)](#page-2-1). It can be defined as follows:

$$
PF^* = \{f(\mathbf{x}) | \mathbf{x} \in P^*\}.
$$

**Definition 6** (Approximation set) The main goal of multiobjective optimisation is to fnd the Pareto front of a given multi-objective optimisation problem. However, since Pareto fronts usually contain a large number of points, fnding all of them might require an undefned amount of time and therefore a more practical solution is to fnd a good approximation of the Pareto front. This set approximating the Pareto is called approximation set. A good approximation set should be as close as possible to the actual Pareto front and should be uniformly spread over it, otherwise the obtained approximation of the Pareto front will not offer sufficient information for decision making [[53\]](#page-21-8).

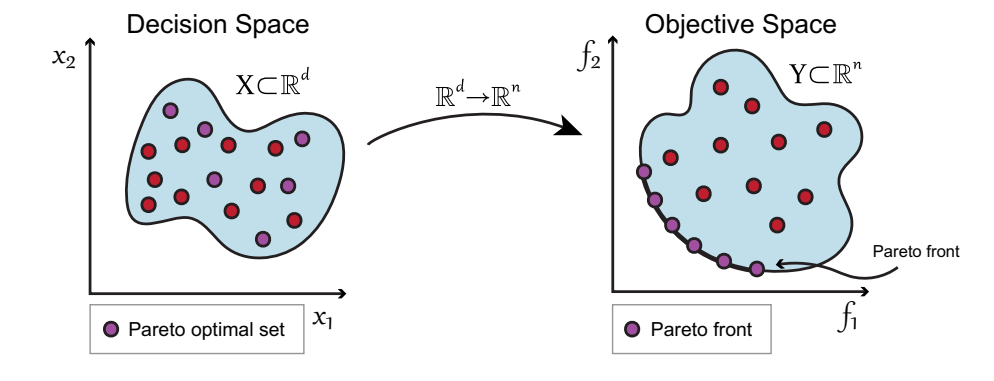

SN Computer Science A SPRINGER NATURE journal

# <span id="page-2-1"></span>**Fig. 3** Illustration of the Pareto optimal set and the Pareto front  $x_2$

# <span id="page-3-0"></span>**Algorithmic Frameworks in This Study**

The heuristic algorithms investigated in this study can all be considered under the umbrella name of evolutionary multi-objective optimisation (EMO) algorithms, see [[31](#page-21-9)]. During the past decades, a wide variety of EMO algorithms have been proposed and applied to many diferent real-world problems.

Although EMO algorithms can difer by major aspects, they can still be considered to be members of the same family that is characterised by the general algorithmic structure outlined in Algorithm 1.

evolution 3 algorithm, and the multi-objective evolutionary algorithm based on decomposition with dynamic resource allocation.

### **Non‑dominated Sorting Genetic Algorithm II**

The non-dominated sorting genetic algorithm II (NSGA-II) was proposed in [\[11\]](#page-20-3) as an improvement to NSGA-I [[49\]](#page-21-10). It addresses some of the main issues with the original version such as high-computational complexity of the

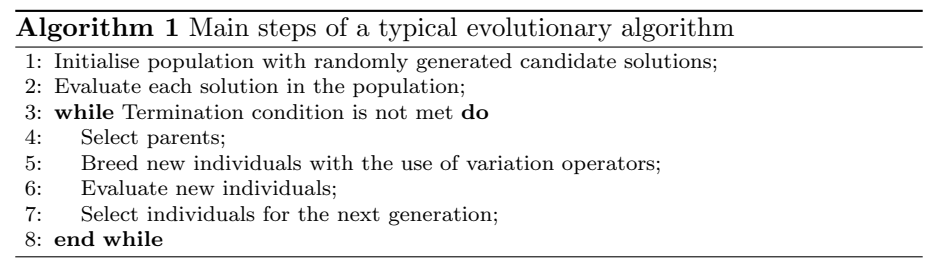

The following subsections introduce the three popular EMO algorithms under examination: the non-dominated sorting genetic algorithm II, the generalized diferential non-dominated sorting algorithm, lack of elitism, and the need to specify a sharing parameter. Algorithm 2 illustrates the life cycle of NSGA-II.

#### Algorithm 2 NSGA-II

- 1: Initialise initial population  $P$  of size  $N$  with randomly generated solutions;
- 2: Sort the solutions using the fast non-dominated sorting algorithm as in Algorithm 3;
- 3: Apply selection, recombination and mutation operators to create offspring Q of size *N*; 4: while Termination condition is not met do
- 5: Combine P and Q into a combined population R of size 2*N*;
- 6: Sort the solutions using the fast non-dominated sorting algorithm as in Algo
	- rithm 3 to produce a set containing all non-dominated fronts ( $\mathbf{F_1}$  to  $\mathbf{F_m}$ ) of  $\mathbf{R}$ ;
- 7: Initialise empty  $P_{new}$ ;
- 8: Set  $i = 1$ ;
- 9: while there is enough space in  $P_{new}$  for all members of  $\mathbf{F_i}$ ; do 10: Calculate crowding-distance as in Algorithm 4 for the members
- Calculate **crowding-distance** as in Algorithm 4 for the members of  $F_i$ ;
- 11: Add members of  $\mathbf{F_i}$  to  $\mathbf{P_{new}}$ ;
- 12:  $i = i + 1$ ; 13: end while
- 
- 14: Sort  $\mathbf{F}_i$  in descending order using **crowding-distance** calculated as in Algorithm 4;
- 15: Fill the remaining spaces in  $P_{new}$  with the best solutions of  $F_i$ ;
- 16: Create new offspring  $Q_{new}$ :
- 17: Apply binary tournament selection operator based on the crowding-distance as in Algorithm 4
- 18: Apply recombination operator;
- 19: Apply mutation operator;
- 20:  $P = P_{new}$ ;  $Q = Q_{new}$ ;

<sup>21:</sup> end while

NSGA-II starts by building a population of randomly generated candidate solutions. Each solution is then evaluated and assigned a ftness rank equal to its non-domination level (with 1 being the best level) using a fast non-dominated sorting algorithm. Binary tournament selection, recombination, and mutation operators are then applied to create an initial offspring population. In the original paper (as well as in many implementations thereafter), NSGA-II employs the simulated binary crossover (SBX) operator and polynomial mutation, see [\[19](#page-20-6)]. Then the generational loop begins. The parent population and the ofspring population are combined. Since the best solutions from both the parent and offspring populations are included, elitism is ensured. The new combined population is then partitioned into fronts using the fast non-dominated sorting, see Algorithm 3.

The algorithm then iterates through the set of fronts (from best to worst), and adds their solutions to the population for the next generation until there is not enough space to accommodate all of the solutions of a given front. After the end of the procedure, if there are any places left in the new population, the solutions of the next front that could not be added are sorted in descending order based on their crowding distance and the best ones are added to the population until it is full. The new population is then used for selection, recombination and mutation to create an offspring population for the next generation. The algorithm uses the crowding distance during the selection process in order to maintain diversity in front by ensuring that each member stays a crowding distance apart which supports the algorithm in exploring the objective space [\[6](#page-20-7)]. Algorithm 4 shows how

#### Algorithm 3 Non-dominated sorting algorithm

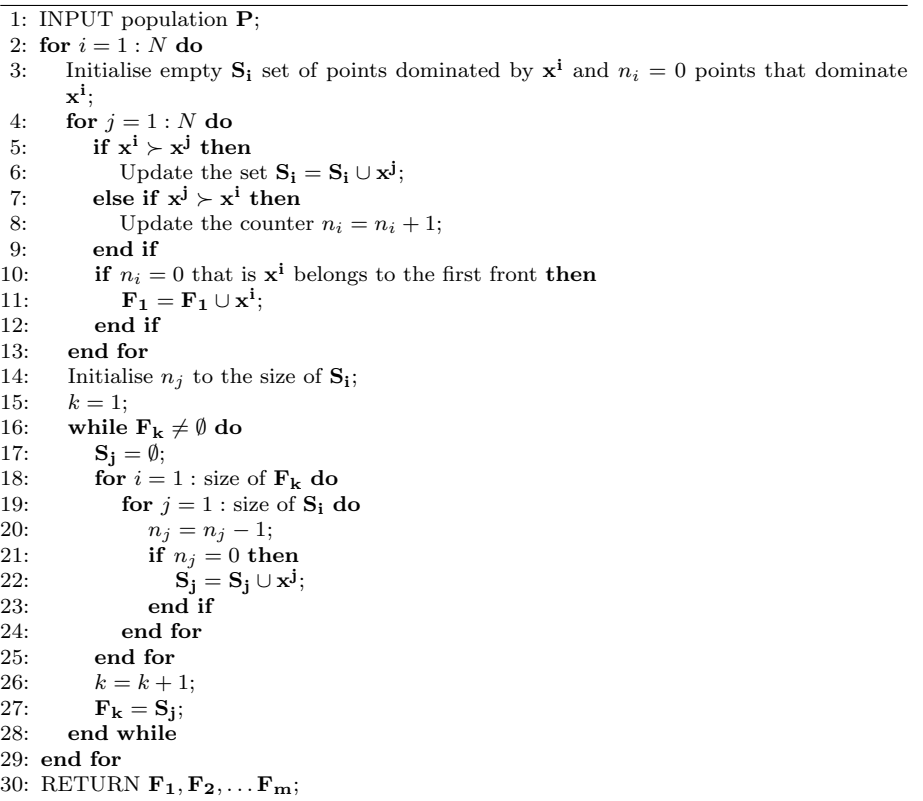

the crowding distance is calculated. The process is repeated until a termination condition is met.

non-dominated sorting with pruning of non-dominated solutions to reduce the size of the population back to normal at the end of each generation. This technique improves the

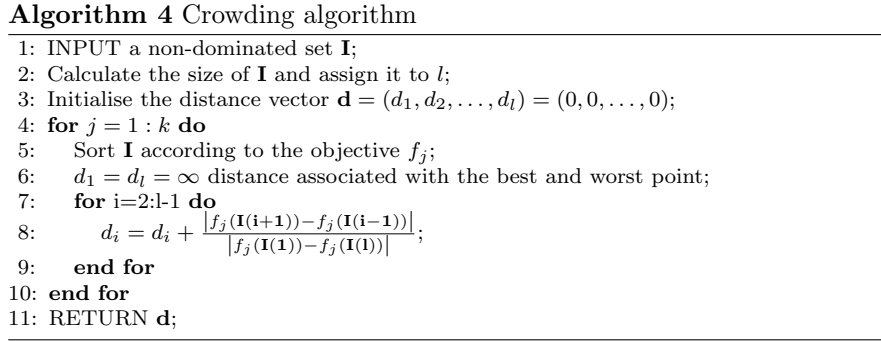

## **Generalized Diferential Evolution 3**

The generalized diferential evolution 3 (GDE3) algorithm was proposed by Kukkonen and Lampinen in [[34](#page-21-3)]. It is the third version of the GDE algorithm. GDE3 achieves better diversity of the obtained solution set and makes the algorithm less reliant on the selection of control parameters. The execution life cycle of the algorithm can be seen in Algorithm 5.

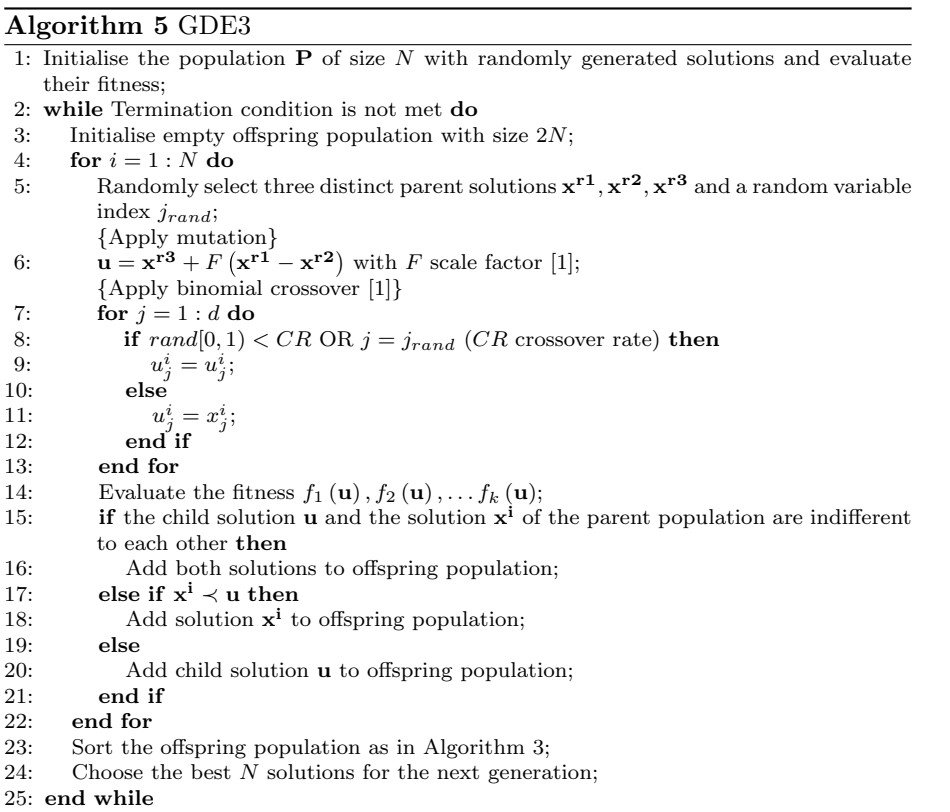

performance than previous versions by employing a growing offspring population that can accommodate twice as many solutions as there are in the parent population, and

Similar to other EMO algorithms, GDE3 starts by generating a population with N candidate solutions and evaluating their ftness. The main loop of the algorithm then begins. An empty ofspring population with maximum size 2N is initialised. The algorithm then iterates through the initial population. At each position, diferential evolution selection and diferential evolution

variation operators are used to select parents and generate a child solution. The ftness of the child solution is then evaluated. It is then compared to the solution at the current position of the population. If the two solutions are indiferent to each other, both are added to the ofspring solution, otherwise only the dominating solution is added. After the algorithm is fnished iterating through the initial population, the ofspring population is sorted and pruned to form the population for the next generation.

The GDE3 algorithm has been successfully applied to many real-world problems from various felds such as molecular biology [[33\]](#page-21-15) and electronics [\[22](#page-21-16)].

# **Multi‑objective Evolutionary Algorithm Based on Decomposition with Dynamic Resource Allocation**

The multi-objective evolutionary algorithm based on decomposition (MOEA/D) was proposed in [[57\]](#page-21-4). MOEA/D uses a decomposition method to decompose a multi-objective problem into a number of scalar optimisation sub-problems by means of several weight vectors. A sub-problem is optimised using information from its neighbouring sub-problems, which leads to lower computational complexity than NSGA-II. Diferent approaches to decomposition exist in the literature. Some of the most popular ones are the weighted sum approach [\[18,](#page-20-8) [30\]](#page-21-17), the Tchebycheff approach [\[38\]](#page-21-18), and the normal-boundary intersection approach [[9](#page-20-9)]. The authors of the algorithm employed the Tchebycheff approach in the paper in which it was introduced, and MOEA/D outperformed or performed similarly to NSGA-II on a number of test functions.

Over the years, many diferent versions of MOEA/D have been proposed, see [[32,](#page-21-11) [35,](#page-21-12) [41](#page-21-13), [58](#page-21-14)]. One of the versions that has become very popular is MOEA/D with dynamic resource allocation (MOEA/D-DRA [[58\]](#page-21-14). In the original version of MOEA/D, all of the sub-problems are treated equally and all of them receive equal computational efort. However, diferent sub-problems might have different computational difficulties and, therefore, they require diferent amount of computational effort. Because of this, MOEA/D-DRA introduces dynamic resource allocation which allows the algorithm to assign diferent amounts of computational effort to different sub-problems. The amount of computational resources each sub-problem i gets is based on the computation of a utility value  $\pi^{i}$ .

The basic principles of MOEA/D-DRA are described in Algorithm 6 which highlights the 5-step structure characterising the framework as highlighted in the paper that originally proposed it, see [[58\]](#page-21-14). It must be observed that MOEA/D-DRA is a relatively complex framework and contains multiple heuristic rules and a problem-specifc internal parameter setting as it was designed for entry in the IEEE CEC 2009 competition. Hence, for the sake of brevity, we omitted the details of some of the formulas in Algorithm 6 and refer the original paper for the interested reader.

#### Algorithm 6 MOEA/D-DRA

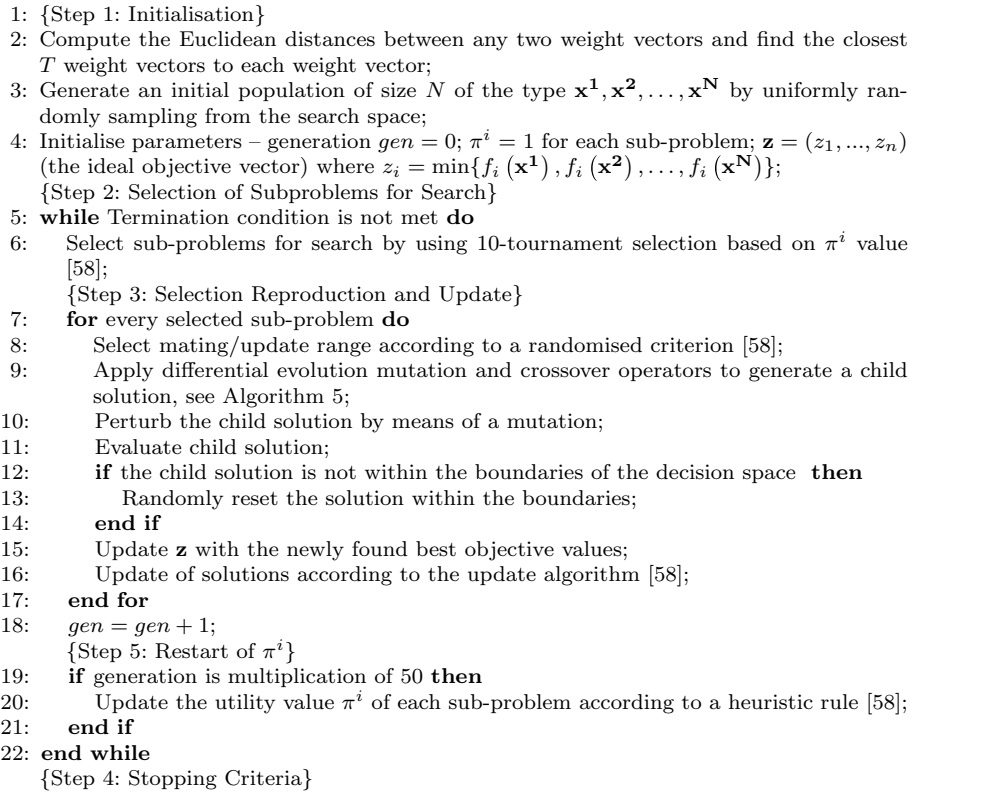

# <span id="page-7-0"></span>**Software Implementations of the Algorithmic Frameworks**

In this article, we focus on fve popular software platforms and libraries for heuristic optimisation:

- jMetal-Java (version 4.5.2).
- jMetal-.NET (version 0.5).
- MOEA Framework (version 2.12)
- Platypus (GitHub commit 723ad6763abff99b-4f31305191b754c2c26867b0).
- PlatEMO (version 2.8.0).

*jMetal-Java* jMetal-Java is a java-based framework introduced by Durillo and Nebro in 2006 [[16](#page-20-4)]. The main goal of the framework is to provide an easy to use tool for developing heuristics (and metaheuristics) for solving multi-objective optimisation problems. It also provides implementations of many state-of-the-art EMO algorithms, test problems and performance indicators, and has been used in several experi-ments described in the literature [[44–](#page-21-19)[47,](#page-21-20) [50\]](#page-21-21).

In 2011, the authors of the framework started a project to implement jMetal using  $C#$  and in present days, the  $C#$ version provides almost all of the features that can be found in the Java version. The latter version is known as **jMetal. NET**.

*MOEA* The MOEA Framework library (here referred to also as MOEA for brevity) is a Java-based open-source library for multi-objective optimisation introduced by Hadka in 2011 [[23](#page-21-22)]. Similarly to jMetal, MOEA also provides means to quickly design, develop and execute EMO algorithms. It supports genetic algorithms, diferential evolution, genetic programming, and more. A number of state-of-theart EMO algorithms, test problems, and quality indicators are provided out-of-the-box and have been used in multiple experiment studies detailed in the EMO literature [\[5](#page-20-10), [15,](#page-20-11) [52](#page-21-23)].

*Platypus* Platypus is a python-based framework for evolutionary computing, whose focus lays on EMO algorithms. It was developed by Hadka and was introduced in 2015 [\[24](#page-21-24)]. It also provides implementations of several state-of-the-art algorithms, test problems and quality indicators, and also supports parallel processing. The algorithm implementations provided by the library have been used for various experiments in the EMO literature [[4,](#page-20-12) [39](#page-21-25)].

*PlatEMO* is a MATLAB platform for evolutionary multiobjective optimisation [[54](#page-21-26)]. It contains implementations of multiple state-of-the-art EMO algorithms as well as numerous test problems.

These algorithmic frameworks under consideration are present in these software platforms according to the following scheme

<span id="page-7-2"></span>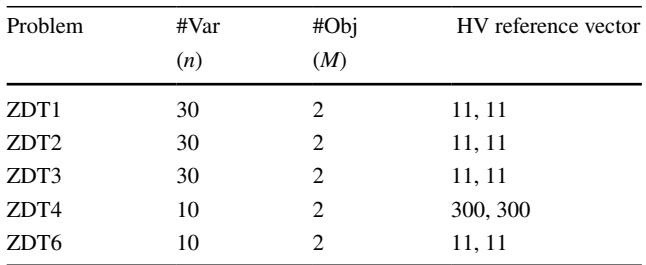

- NSGA-II → jMetal-Java, jMetal.NET, MOEA, Platypus, PlatEMO.
- $-$  GDE3  $\rightarrow$  jMetal-Java, jMetal.NET, MOEA, Platypus,PlatEMO.
- MOEA/D-DRA → jMetal-Java, jMetal.NET, MOEA, PlatEMO.

# <span id="page-7-1"></span>**Experimental Setup**

The three algorithmic frameworks under consideration in the eleven above-mentioned implementations have been extensively tested on the test functions of the ZDT [\[59\]](#page-21-6), DTLZ [[12\]](#page-20-5), and WFG  $[25]$  $[25]$  test suites.

The performance of the implementations is measured with the use of the Hypervolume indicator and Inverted Generational Distance+. In order to determine if there is a signifcant diference between diferent implementations of the same EMO algorithm, the experimental results have been tested with the Wilcoxon signed-rank test.

This section is organised as follows. The next subsection describes the test problems used in this study, and explicitly provides the reader with all the parameters associated with the problem followed by which the parameters that have been used by each EMO algorithmic framework are displayed. The fnal subsection describes in detail how the comparisons have been carried out.

### **Test Problems**

*ZDT* The ZDT test suite was proposed by Zitzler, Deb and Thiele in 2000 [[59\]](#page-21-6). It consists of six bi-objective synthetic test functions, fve of which (ZDT1–ZDT4; ZD6) are realcoded and one (ZDT5) which is binary-coded. In this study, only the real-coded test problems were selected. ZDT5 was not selected due to its requirement for binary encoded problem variables. The parameter confguration of the ZDT test functions have been listed in Table [1](#page-7-2).

*DTLZ* The DTLZ test suite was proposed by Deb, Thiele, Laumanns and Zitzler in 2002 [[12\]](#page-20-5). It contains seven scalable multi-objective test functions with diverse characteristics such as non-convex, multimodal, and disconnected Pareto

<span id="page-8-0"></span>**Table 2** Parameter confgurations for the DTLZ test functions

| Problem | #Var | #Obj | HV reference vector     |
|---------|------|------|-------------------------|
|         | (n)  | (M)  |                         |
| DTLZ1   | 7    | 2, 3 | 11, 11 when $M = 2$     |
|         |      |      | 11, 11, 11 when $M = 3$ |
| DTLZ2   | 12   | 2, 3 | 11, 11 when $M = 2$     |
|         |      |      | 11, 11, 11 when $M = 3$ |
| DTLZ3   | 12   | 2, 3 | 11, 11 when $M = 2$     |
|         |      |      | 11, 11, 11 when $M = 3$ |
| DTLZ4   | 12   | 2, 3 | 11, 11 when $M = 2$     |
|         |      |      | 11, 11, 11 when $M = 3$ |
| DTLZ5   | 12   | 2, 3 | 11, 11 when $M = 2$     |
|         |      |      | 11, 11, 11 when $M = 3$ |
| DTLZ6   | 12   | 2, 3 | 15, 15 when $M = 2$     |
|         |      |      | 15, 15, 15 when $M = 3$ |
| DTLZ7   | 22   | 2, 3 | 15, 15 when $M = 2$     |
|         |      |      | 15, 15, 15 when $M = 3$ |

fronts. In this study, two and three objectives are considered for each problem, and the number of decision variables is set to 7, 12 and 22 for DTLZ1, DTLZ2-6, and DTLZ7, respectively. The parameter confgurations for the DTLZ test functions have been listed in Table [2](#page-8-0).

*WFG* The WFG tool-kit was introduced by Huband, Hingston, Barone and While in 2006 [[25](#page-21-5)]. The tool-kit

<span id="page-8-1"></span>**Table 3** Parameter confgurations for the WFG test functions

| Parameter                         | Value    |
|-----------------------------------|----------|
| Number of objectives, $M$         | 2.3      |
| Number of variable, $n$           | 24       |
| Number of position variables, $k$ | $2(M-1)$ |
| Number of distance vairables, l   | $n-k$    |
| HV reference vector when $M = 2$  | 11, 11   |
| HV reference vector when $M = 3$  | 11.11.11 |

<span id="page-8-2"></span>**Table 4** Parameter confgurations of the chosen NSGA-II implementations

| NSGA-II                      |                                                     |
|------------------------------|-----------------------------------------------------|
| Recombination                | Simulated binary crossover +<br>polynomial mutation |
| Crossover probability        | 0.9                                                 |
| Crossover distribution index | 20                                                  |
| Mutation probability         | 1/number of decision variables                      |
| Mutation distribution index  | 20                                                  |
| Selection operator           | Binary tournament                                   |
| Population size              | 100                                                 |
| Generation count             | 500                                                 |

makes it possible to construct synthetic test problems which incorporate common characteristics of real-world problems such as variable linkage and separability. To demonstrate its functionality, the authors constructed nine test problems (WFG1-9) with scalable variables and problem objectives. The proposed test functions are referred to as the WFG test suite. In this study, two and three objectives are considered for each problem. The full parameter configurations for each test problem can be seen in Table [3.](#page-8-1)

### **Parameter Setting**

The parameters used to confgure the implementations of the selected algorithms can be seen in Tables [4](#page-8-2), [5](#page-8-3) and [6.](#page-8-4) The implementations of NSGA-II and MOEA/D-DRA are confgured with the parameters proposed by the authors of the algorithms, while GDE3 is confgured with the parameters used in the experiment described in [[17](#page-20-13)]. The maximum

<span id="page-8-3"></span>

| <b>Table 5</b> Parameter<br>configurations of the chosen | GDE3               |                                                    |  |  |  |  |  |
|----------------------------------------------------------|--------------------|----------------------------------------------------|--|--|--|--|--|
| GDE3 implementations                                     | Recombination      | Differen-<br>tial evo-<br>lution<br>varia-<br>tion |  |  |  |  |  |
|                                                          | Crossover rate     | 0.1                                                |  |  |  |  |  |
|                                                          | Scaling factor     | 0.5                                                |  |  |  |  |  |
|                                                          | Selection operator | Differen-<br>tial evo-<br>lution<br>selec-<br>tion |  |  |  |  |  |
|                                                          | Population size    | 100                                                |  |  |  |  |  |
|                                                          | Generation count   | 500                                                |  |  |  |  |  |
|                                                          |                    |                                                    |  |  |  |  |  |

<span id="page-8-4"></span>**Table 6** Parameter confgurations of the chosen MOEA/D-DRA implementations

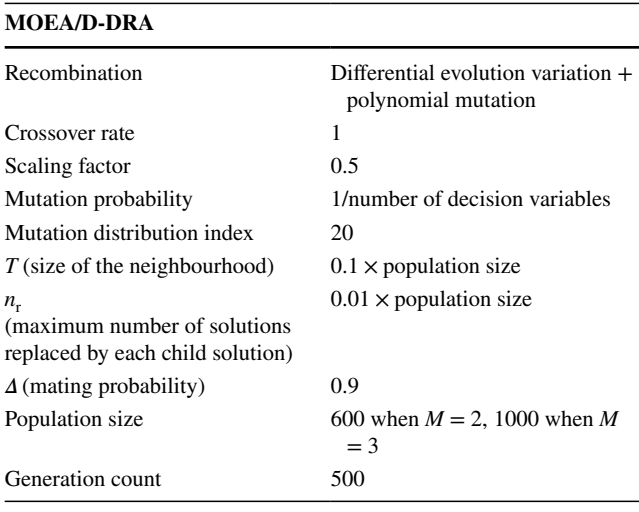

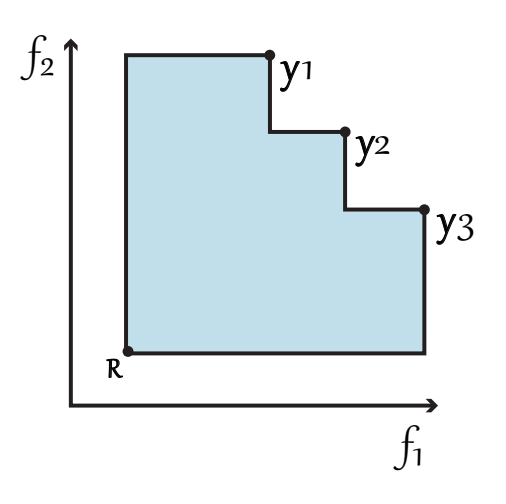

<span id="page-9-0"></span>**Fig. 4** Illustration of the HV indicator in two-dimensional space with three solutions

number of generations per execution is set to 500, with a sample size of 30 executions per test function.

#### **Comparison Method**

In the last decades, various performance indicators have been proposed to assess the performance of EMO algorithms, see [[27](#page-21-27)]. The most popular performance indicator amongst the EMO society in recent years has been the Hypervolume (HV) indicator [[42\]](#page-21-28) and the Inverted Generational Distance+  $(IGD^{+})$ , see  $[27, 29, 51]$  $[27, 29, 51]$  $[27, 29, 51]$  $[27, 29, 51]$  $[27, 29, 51]$ .

The HV indicator is a performance metric proposed by Zitzler and Thiele in [\[60\]](#page-22-0). It measures the volume of the objective space dominated by an approximation set (Fig. [4](#page-9-0)). The HV indicator is a popular choice for researchers as it does not require knowledge about the true Pareto optimal front, which is an important factor when working with multiobjective optimisation problems that are yet to be solved [\[43\]](#page-21-31).

A reference point is required for the calculation of the HV indicator. When the HV indicator is used to compare EMO algorithms, the reference point must be the same otherwise the results will not be accurate or comparable. Selecting the reference point is an important issue and the difficulty of selecting such a point increases with the number of objectives [[36](#page-21-32)]. The reference points used in the experimental study are selected by constructing a vector of the worst objective values contained in the union of the approximation sets generated by the algorithm implementations chosen for comparison. They have been listed in Tables [1](#page-7-2), [2,](#page-8-0) and [3.](#page-8-1)

The IGD is a classical metric used to assess the quality of a non-dominated set, see [[7\]](#page-20-14) on the basis of the study reported in [\[8](#page-20-15)]. Let us consider a set of reference points  $Z = \{z^1, z^2, \dots z^r\}$  that approximate the Pareto set. Let us now consider the set of non-dominated points returned by an algorithm  $X = \{x^1, x^2, \dots, x^N\}$  and the corresponding set of objective vectors  $Y = \{y^1, y^2, \dots, y^N\}$ . The IGD of the set *Y* is calculated as

$$
\text{IGD}_Z(Y) = \frac{1}{r} \left( \sum_{j=1}^r \min \{ d\left(\mathbf{z}^j, \mathbf{y}^k\right) | \mathbf{y}^k \in Y \} \right)
$$

where  $d(\mathbf{z}^j, \mathbf{y}^k)$  is the Euclidean distance between  $\mathbf{z}^j$  and  $\mathbf{y}^k$ :

$$
d(\mathbf{z}^{\mathbf{j}}, \mathbf{y}^{\mathbf{k}}) = \sqrt{\sum_{i=1}^{n} (z_i^i - y_i^k)^2},
$$

where  $n$  is the dimensionality of the objective space.

For the sake of clarity, IGD is obtained from *Z* and *Y*. At frst, for each element of *Z*, the Euclidean distances between the element of *Z* and all the elements of *Y* are calculated. Then minimal distance is chosen. The average sum of all the minimal distances is the desired IGD, see [\[28](#page-21-33)].

The  $IGD<sup>+</sup>$  corrects the  $IGD$  using the modified distance  $d^+$  instead of the Euclidean distance, [\[29](#page-21-29)]:

$$
d^+(\mathbf{z}^{\mathbf{j}}, \mathbf{y}^{\mathbf{k}}) = \sqrt{\sum_{i=1}^n \left( \max\{0, \left( z_i^j - y_i^k \right)\} \right)^2}
$$

and then uses in the IGD+ calculation

$$
\text{IGD}_Z^+(Y) = \frac{1}{r} \left( \sum_{j=1}^r \min\{d^+(\mathbf{z}^j, \mathbf{y}^k) | \mathbf{y}^k \in Y \} \right).
$$

To determine whether there is signifcant diference between the results of diferent implementations of a given EMO algorithm, it is necessary to carry out a statistical test. In this paper, the mean hypervolume and  $IGD<sup>+</sup>$  results of the implementations used in the experiment are compared with the use of the Wilcoxon signed  $[14, 20, 21, 55, 61]$  $[14, 20, 21, 55, 61]$  $[14, 20, 21, 55, 61]$  $[14, 20, 21, 55, 61]$  $[14, 20, 21, 55, 61]$  $[14, 20, 21, 55, 61]$  $[14, 20, 21, 55, 61]$  $[14, 20, 21, 55, 61]$  $[14, 20, 21, 55, 61]$ to test for such statistical diference. The Wilcoxon test is a nonparametric test used to test for a diference in the mean (or median) of paired observations.

The results in tables are expressed as mean value  $\pm$ and standard deviation  $\sigma$ . For all the tables presented in this study, we have used jMetal-Java implementations as the reference for the Wilcoxon test. This choice has been made on the basis of the practical consideration that it is the most complete framework amongst those considered in this article. In each column of the Tables, a "+" indicates that the implementation in that column outperforms the jMetal counterpart, a "−" indicates that the implementation is outperformed by the jMetal-Java implementation, an " $=$ " indicates that the two implementations have a statistically indistinguishable performance.

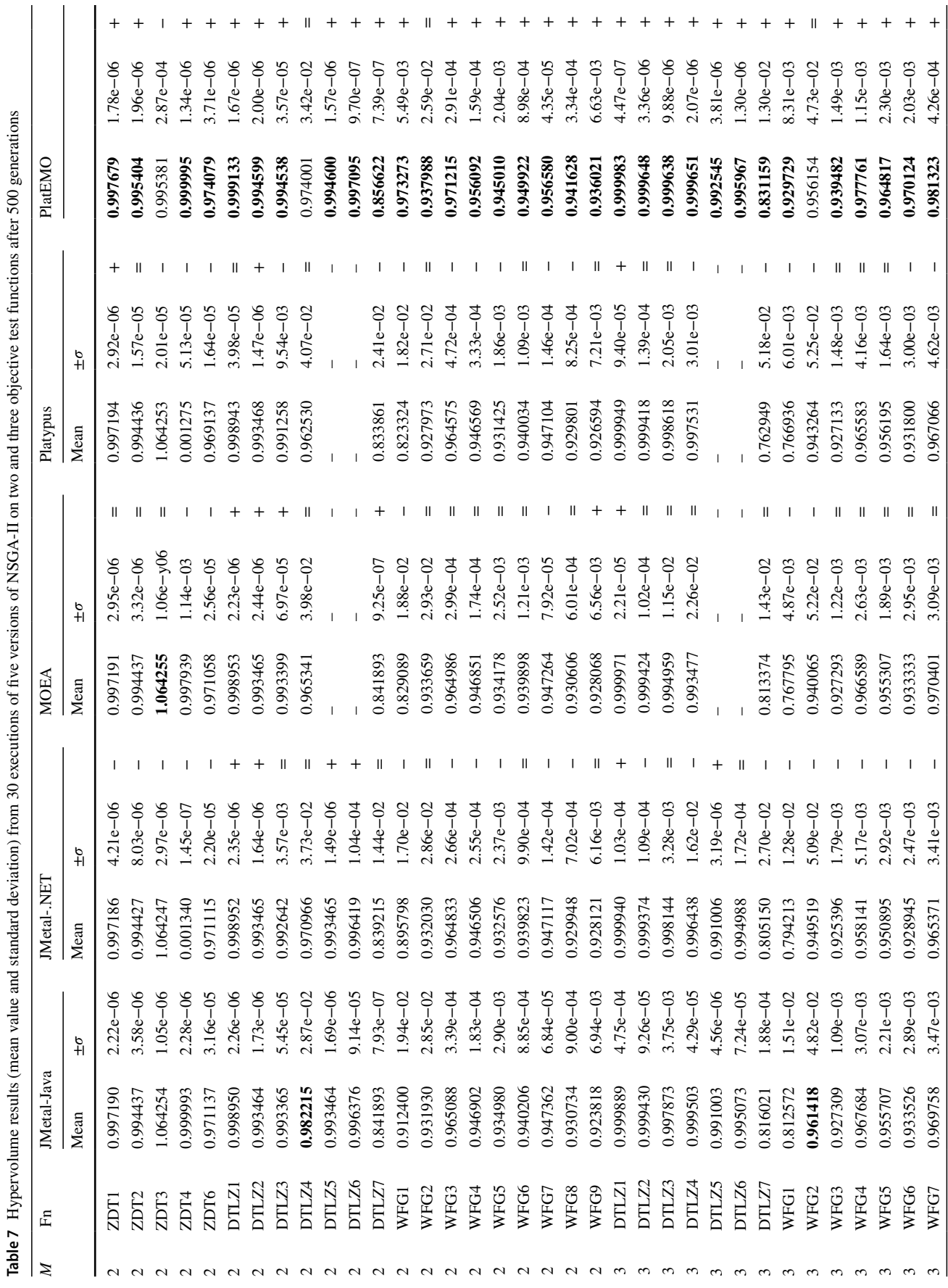

<span id="page-10-0"></span>SN Computer Scienc e

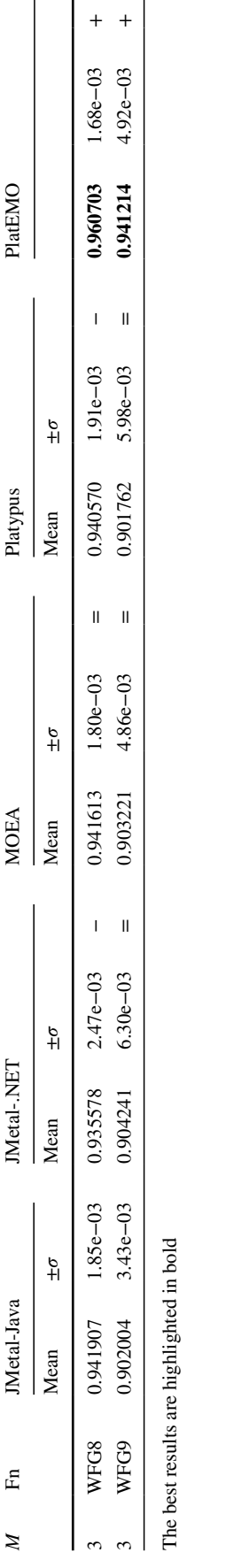

### <span id="page-11-0"></span>**Experimental Results and Discussion**

Table [7](#page-10-0) displays the HV results for the fve implementations of NSGA-II. Table [8](#page-12-0) displays the HV results for the fve implementations of GDE3. Table [9](#page-14-0) displays the HV results for the fve implementations of MOEA/D-DRA.

It can be observed that the HV results for DTLZ4 and DTLZ5 are missing in Tables [7](#page-10-0), [8](#page-12-0), [9.](#page-14-0) The lack of those results is due to a malfunctioning of the MOEA and Platy pus platforms: there is a systematic crash in the system when any of the three algorithms under examination is executed. Hence, we decided to omit these results.

Numerical results in Tables [7](#page-10-0), [8,](#page-12-0) [9](#page-14-0) show that the implementations of the same algorithms on diferent platforms leads to dramatically diferent results. For example, with reference to Table [7,](#page-10-0) the NSGA-II implementations on jMetal-Java and MOEA platforms display very diferent per formance, which is statistically diferent in about half of the problems. A macroscopic diference displayed in Tables [7,](#page-10-0) [8](#page-12-0) and [9](#page-14-0) is that PlatEMO signifcantly outperforms the other platforms on most of the problems, especially for NSGA-II and MOEA/D-DRA.

The results on this extensive data set confrm the intuition shown on the study on NSGA-II implementations published in [\[56](#page-21-37)]. It was suggested that diferent implementations of the same algorithm might perform signifcantly diferently. This means that newly proposed algorithms might perform better than one implementation of the benchmark algorithm but worse than another one.

When proposing a new algorithm, however, researchers typically use only one implementation of the state-of-the-art algorithms chosen for benchmarking. Algorithms are often considered as conceptual paradigms which are associated with their performance. On the contrary, implementations are tasks of secondary importance which consist of commu nicating the conceptual paradigm expressed in equations and pseudocode to a machine. Furthermore, the use of multiple implementations while running tests is often overlooked since, besides being perceived as a repeated operation, it can be time consuming and onerous. However, the results in this paper show that diferent implementations of the same algo rithm may perform signifcantly diferently. Thus, the choice of the implementation/software platform may likely have an impact on the conclusion of research papers in algorithmics and on the performance of newly proposed algorithms.

To provide the reader with a graphical representation of the diferences in HV performance across the platforms under consideration, we plotted the evolution of the HV indi cator. Figure [5](#page-15-0) depicts the three sets of trends for NSGA-II in Fig. [5a](#page-15-0), GDE3 in Fig. [5](#page-15-0)b, and MOEA/D-DRA in Fig. 5c, respectively.

SN Computer Scienc e A SPRINGER NATURE journal

**Table 7**

(continued)

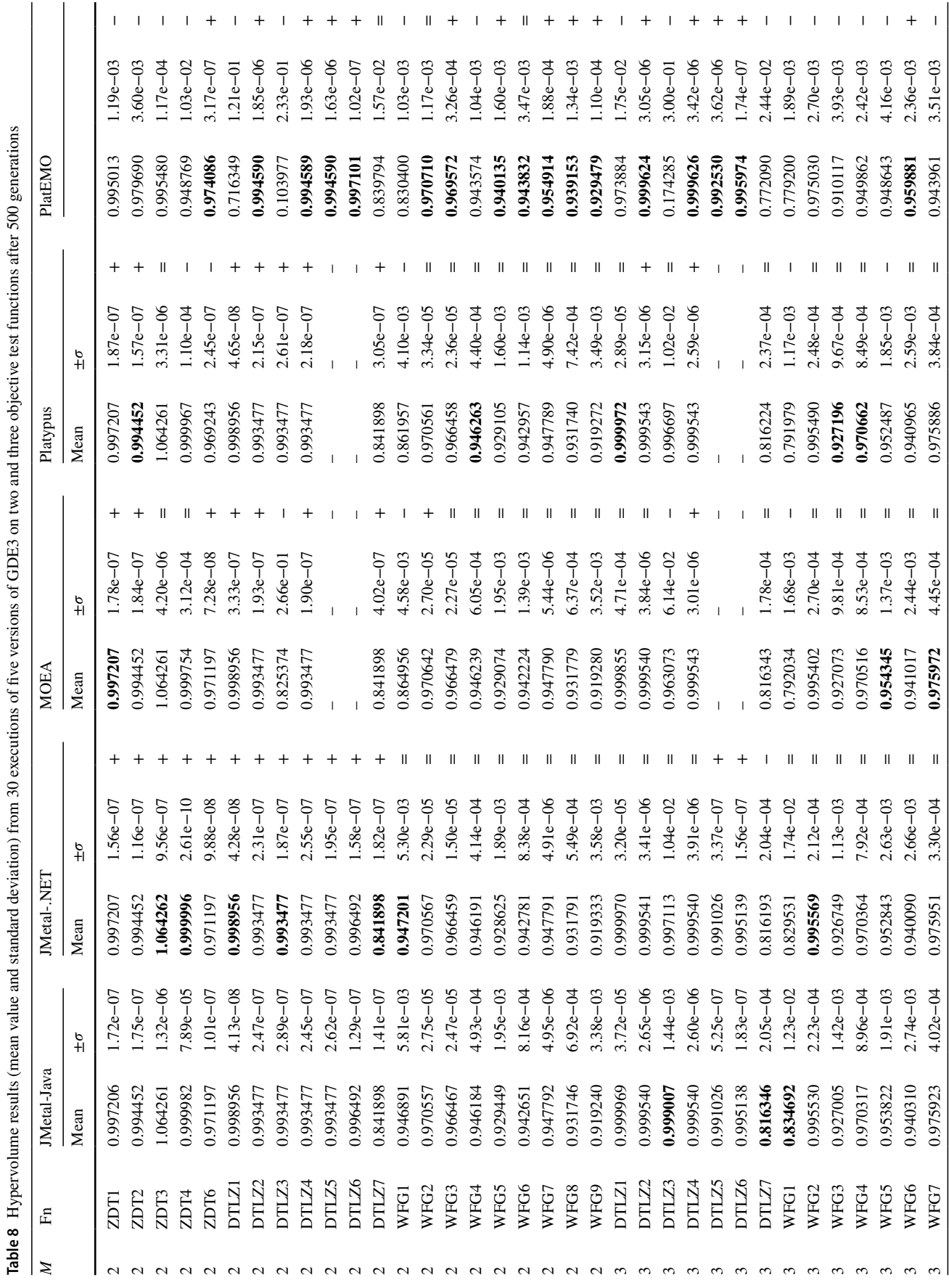

<span id="page-12-0"></span>SN Computer Scienc e

PlatEMO

 $\overline{+}$ 

5.16e-03  $2.56e - 03$ 

0.916487 0.932399

> $\mathbf{H}$  $\overline{\mathbf{u}}$

 $1.43e - 03$  $.56e - 03$ 

0.948060

 $\mathbf{I}$  $\overline{\phantom{a}}$ 

0.901480

 $\frac{6}{1}$ 

Mean

Platypus

The HV trends in Fig. [5](#page-15-0) show that for each algorithm the various software implementations of the same algorithm may lead to diferent results. It is worth noting that jMetal-Java and jMetal-.NET lead to similar results. This is overall expected since jMetal-.NET is based on jMetal-Java and thus relies on the same interpretation of the algorithms. However, Fig. [5a](#page-15-0) shows that for NSGA-II, the two jMetal versions lead to diferent results. Furthermore, Fig. [5](#page-15-0) shows that the performance on PlatEMO implementations are dramatically diferent.

Tables  $10$ ,  $11$ , and  $12$  display the  $IGD<sup>+</sup>$  results for NSGA-II, GDE3, and MOEA/D-DRA, respectively. For this set of results, we excluded PlatEMO since it does not have IGD<sup>+</sup> among the metrics available. The IGD<sup>+</sup> results clearly show that diferent software implementations can lead to extremely diferent performance values. For exam - ple, Table [10](#page-16-0) shows that for ZDT4 the jMetal IGD<sup>+</sup> values are about 100 times lower than those achieved by the MOEA and Platypus platforms. We conclude that an expert who analyses these results without knowing that they are allegedly produced by the same algorithm would think that they are produced by conceptually diferent algorithmic frameworks.

To give a graphical representation of the IGD<sup>+</sup> results, Fig. [6](#page-19-1) displays the IGD<sup>+</sup> trends of the three algorithmic and the four software platforms under investigation in the case of WFG1 with two objectives. Figure [6](#page-19-1)a shows the results of the four NSGA-II software implementations, Fig. [6](#page-19-1)b shows the results of the four GDE3 software implementations and Fig. [6c](#page-19-1) shows the results of the three MOEA/D-DRA software implementations.

The results on IGD<sup>+</sup> values confirm what was shown for HV values: the various trends appear distinct with a similar ity between the two jMetal platforms.

# <span id="page-13-0"></span>**Diferences in the Implementations**

To understand how the original papers, [[11,](#page-20-3) [34\]](#page-21-3), and [[58\]](#page-21-14) have been interpreted by the authors of the software plat forms, we analysed the codes and highlighted the major differences that impacted on the performance of the algorithms. We classifed these diferences according to their type: (1) algorithmic diferences, i.e. diferent interpretations of the text or pseudocode in the original publication; (2) software engineering diferences, i.e. implementation choices that are not part of the algorithmic structure but are still important elements that afect the runs and the results.

Furthermore, there is a diference in programming style between PlatEMO and the other packages which appears to heavily afect the performance for the algorithms and problems considered in this study. In PlatEMO, the soft ware parameters are mostly pre−defned without opportunity

**Table 8**(continued) *M* Fn JMetal-Java JMetal-.NET MOEA Platypus PlatEMO

Metal-.NET

IMetal-Java

£

 $\mathbb{Z}$ 

MOEA Mean

Mean ±*𝜎* Mean ±*𝜎* Mean ±*𝜎* Mean ±*𝜎*

 $\frac{6}{4}$ 

Mean

 $\frac{6}{4}$ 

Mean

 $\frac{6}{4}$ 

P 1.4200916 1.42008161 1.41 e0−0394610 1.420e−0311 e420t1610 1.420e−030211.13e−030214.17e−031.20e−03 = 0.9×1648

0.947649 0.901471

> $\mathbf{I}$  $\overline{\phantom{a}}$

 $.20e - 03$  $.50e - 03$ 

0.947963 0.901895

 $1.41e - 03$  $3.42e - 03$ 

180846.0 0.901862

 $1.13e - 03$  $.48e - 03$ 

+ 0.9−9950 = 0.9−9951. 08t10610 = 0.9−98t1 1.1+10610 = 0.9911 1.510610 1.58e−03/310610 0.912c+1.56e−03 = 0.931061

SN Computer Scienc e A SPRINGER NATURE journal

 $\sim$ 

WFG8 WFG9

 $\sim$ 

The best results are highlighted in bold

The best results are highlighted in bold

<span id="page-14-0"></span>**Table 9** Hypervolume results (mean value and standard deviation) from 30 executions of the four versions available of MOEA/D-DRA on two and three objective test functions after 500 generations

| M                | Fn               | JMetal-Java |               | JMetal-.NET |               |              | <b>MOEA</b>       |              |                                   | PlatEMO  |              |                          |
|------------------|------------------|-------------|---------------|-------------|---------------|--------------|-------------------|--------------|-----------------------------------|----------|--------------|--------------------------|
|                  |                  | Mean        | $\pm \sigma$  | Mean        | $\pm \sigma$  |              | Mean              | $\pm \sigma$ |                                   |          |              |                          |
| 2                | ZDT1             | 0.996866    | $1.84e - 04$  | 0.996867    | $1.11e - 04$  | $=$          | 0.996832          | $1.88e - 04$ | $=$                               | 0.997717 | $9.02e - 08$ | $\! + \!\!\!\!$          |
| 2                | ZDT <sub>2</sub> | 0.993775    | $4.08e - 04$  | 0.993905    | $2.79e - 04$  | $=$          | 0.994002          | $3.50e - 04$ | $^{+}$                            | 0.995440 | $3.23e - 07$ | $^{+}$                   |
| $\overline{c}$   | ZDT3             | 1.063422    | $4.12e - 04$  | 1.063270    | $4.93e - 04$  | $=$          | 1.063735          | $2.46e - 04$ | $^{+}$                            | 0.995342 | $1.58e - 07$ | $\overline{\phantom{0}}$ |
| $\overline{c}$   | ZDT4             | 0.999803    | $3.06e - 04$  | 0.999888    | $2.15e - 04$  | $=$          | 0.001215          | $4.16e - 05$ | $\overline{\phantom{0}}$          | 0.999997 | $1.22e - 08$ | $^{+}$                   |
| 2                | ZDT6             | 0.971207    | $5.91e - 07$  | 0.971207    | $1.25e - 06$  | $=$          | 0.971207          | $4.55e - 07$ | $=$                               | 0.974105 | $1.81e - 09$ | $+$                      |
| 2                | DTLZ1            | 0.998963    | $1.01e - 06$  | 0.998963    | $1.15e - 06$  | $=$          | 0.998953          | $4.40e - 05$ | $\overline{\phantom{0}}$          | 0.999145 | $3.29e - 08$ | $+$                      |
| 2                | DTLZ2            | 0.993485    | $7.90e - 05$  | 0.993453    | $1.85e - 04$  | $=$          | 0.993500          | $1.50e - 07$ | $^{+}$                            | 0.994630 | $7.53e - 08$ | $+$                      |
| 2                | DTLZ3            | 0.970621    | $4.70e - 02$  | 0.361852    | $2.39e + 00$  | $=$          | 0.976622          | 5.89e-02     | $=$                               | 0.994629 | 8.91e-07     | $+$                      |
| 2                | DTLZ4            | 0.993485    | $6.63e - 05$  | 0.993451    | $1.42e - 04$  | $=$          | 0.993500          | $4.80e - 07$ | $+$                               | 0.994630 | $3.35e - 08$ | $\! +$                   |
| 2                | DTLZ5            | 0.993496    | $1.78e - 05$  | 0.993478    | $1.13e - 04$  | $=$          |                   |              | $\qquad \qquad -$                 | 0.994630 | $9.08e - 08$ | $^{+}$                   |
| 2                | DTLZ6            | 0.996504    | $2.37e - 06$  | 0.996503    | $2.60e - 06$  | $=$          |                   |              | $\overline{\phantom{0}}$          | 0.997112 | $1.36e - 08$ | $^{+}$                   |
| 2                | DTLZ7            | 0.825755    | $3.21e - 02$  | 0.823066    | $3.39e - 02$  | $=$          | 0.820431          | $3.55e - 02$ | $=$                               | 0.849299 | $2.20e - 02$ | $^{+}$                   |
| $\overline{c}$   | WFG1             | 0.824744    | $3.98e - 03$  | 0.824837    | $5.55e - 03$  | $=$          | 0.817420          | $1.18e - 03$ | $\overline{\phantom{0}}$          | 0.881350 | $9.64e - 03$ | $+$                      |
| $\overline{c}$   | WFG <sub>2</sub> | 0.968088    | $8.05e - 04$  | 0.968307    | $6.51e - 04$  | $=$          | 0.968042          | $7.81e - 04$ | $=$                               | 0.968779 | $1.05e - 02$ | $+$                      |
| 2                | WFG3             | 0.965243    | 1.76e-04      | 0.965217    | $2.96e - 04$  | $=$          | 0.965193          | $2.01e - 04$ | $=$                               | 0.965377 | $1.04e - 02$ | $+$                      |
| 2                | WFG4             | 0.936578    | $1.47e - 03$  | 0.936554    | $1.98e - 03$  | $=$          | 0.939591          | $1.28e - 03$ | $^{+}$                            | 0.946310 | $3.92e - 03$ |                          |
| 2                | WFG5             | 0.929594    | $1.67e - 04$  | 0.929791    | $9.96e - 04$  | $=$          | 0.929648          | $1.18e - 04$ | $=$                               | 0.939962 | $7.63e - 05$ | $+$                      |
| $\boldsymbol{2}$ | WFG6             | 0.934807    | $4.64e - 03$  | 0.933698    | $3.76e - 03$  | $=$          | 0.933351          | 3.31e-03     | $=$                               | 0.942863 | $3.24e - 03$ | $^{+}$                   |
| $\overline{c}$   | WFG7             | 0.946899    | $3.77e - 04$  | 0.946981    | $1.50e - 04$  | $=$          | 0.947348          | $8.87e - 05$ | $\overline{+}$                    | 0.955748 | $9.98e - 04$ | $^{+}$                   |
| $\boldsymbol{2}$ | WFG8             | 0.930136    | $9.01e - 04$  | 0.930263    | $9.38e - 04$  | $=$          | 0.931090          | $9.09e - 04$ | $\overline{+}$                    | 0.933218 | $7.37e - 03$ | $^{+}$                   |
| $\boldsymbol{2}$ | WFG9             | 0.919549    | $3.16e - 03$  | 0.921628    | $5.43e - 03$  | $=$          | 0.922045          | $5.44e - 03$ | $=$                               | 0.932398 | $4.38e - 03$ | $+$                      |
| 3                | DTLZ1            | 0.999982    | $5.68e - 08$  | 0.999982    | $4.68e - 08$  | $^{+}$       | 0.999982          | $3.47e - 08$ | $\overline{a}$                    | 0.999986 | $1.85e - 08$ | $+$                      |
| 3                | DTLZ2            | 0.999584    | $4.23e - 07$  | 0.999584    | $3.45e - 07$  | $^{+}$       | 0.999584          | $2.99e - 07$ | $^{+}$                            | 0.999688 | $2.63e - 07$ | $+$                      |
| 3                | DTLZ3            | 0.999575    | $2.19e - 05$  | 0.999089    | $2.45e - 03$  | $=$          | 0.999465          | $6.24e - 04$ | $\qquad \qquad -$                 | 0.999688 | $3.17e - 07$ | $+$                      |
| 3                | DTLZ4            | 0.999579    | $2.21e - 0.5$ | 0.999573    | $3.02e - 0.5$ | $=$          | 0.999585          | $2.90e - 07$ | $+$                               | 0.999516 | $9.08e - 04$ | $\qquad \qquad -$        |
| 3                | DTLZ5            | 0.991053    | 8.78e-07      | 0.991053    | $4.88e - 07$  | $\mathrm{+}$ |                   |              | $\overline{\phantom{0}}$          | 0.992588 | $5.95e - 08$ |                          |
| 3                | DTLZ6            | 0.995155    | $2.79e - 06$  | 0.995155    | $1.77e - 06$  | $=$          |                   |              | $\overline{\phantom{0}}$          | 0.995987 | $3.69e - 09$ | $+$                      |
| 3                | DTLZ7            | 0.789870    | $4.77e - 02$  | 0.797819    | $3.96e - 02$  | $=$          | 0.787326          | 5.66e-02     | $=$                               | 0.824620 | $2.49e - 02$ | $^{+}$                   |
| 3                | WFG1             | 0.759856    | $7.37e - 04$  | 0.759663    | $6.46e - 04$  | $=$          | 0.759832          | $7.98e - 04$ | $=$                               | 0.785441 | $5.32e - 03$ | $+$                      |
| 3                | WFG <sub>2</sub> | 0.993395    | $4.23e - 04$  | 0.993382    | $5.58e - 04$  | $=$          | 0.993113          | $5.06e - 04$ | $\overline{\phantom{0}}$          | 0.990767 | $1.41e - 03$ | $\qquad \qquad -$        |
| 3                | WFG3             | 0.930985    | $6.73e - 04$  | 0.931089    | $7.48e - 04$  | $=$          | 0.929534          | $7.99e - 04$ | $\overline{\phantom{0}}$          | 0.923832 | $4.46e - 03$ | $\overline{\phantom{0}}$ |
| 3                | WFG4             | 0.961653    | $1.29e - 03$  | 0.961995    | $1.91e - 03$  | $=$          | 0.963593          | $1.64e - 03$ | $^{+}$                            | 0.969399 | $2.41e - 03$ | $+$                      |
| 3                | WFG5             | 0.959014    | 5.25e-04      | 0.958856    | $5.63e - 04$  | $=$          | $\qquad \qquad -$ | $\equiv$     | $\hspace{0.1in} - \hspace{0.1in}$ | 0.967131 | $3.42e - 04$ | $^{+}$                   |
| 3                | WFG6             | 0.934261    | 7.18e-03      | 0.935157    | $8.01e - 03$  | $=$          | 0.933285          | $6.64e - 03$ | $=$                               | 0.961945 | $2.17e - 03$ | $\ddot{}$                |
| 3                | WFG7             | 0.975550    | $5.11e - 04$  | 0.975435    | $4.95e - 04$  | $=$          | 0.976631          | $4.32e - 04$ | $\overline{+}$                    | 0.979292 | $1.61e - 03$ | $\! + \!\!\!\!$          |
| 3                | WFG8             | 0.948587    | $2.31e - 03$  | 0.948924    | $2.58e - 03$  | $=$          | 0.949332          | $2.12e - 03$ | $=$                               | 0.935644 | $1.37e - 02$ | $\overline{\phantom{0}}$ |
| 3                | WFG9             | 0.913475    | $7.02e - 03$  | 0.913057    | $5.60e - 03$  | $=$          | 0.913668          | $6.49e - 03$ | $=$                               | 0.946494 | $5.80e - 03$ | $^{+}$                   |

The best results are highlighted in bold

for user-specifcation outside of modifying the source code directly. Many of the parameters appear to be pre−tuned and orientated towards high performance.

In the following subsections, we highlight some of the software diferences that we were able to observe by comparing the five software platforms under consideration.

#### **NSGA‑II**

Simulated binary crossover (SBX) [[10](#page-20-17)] is a popular and established recombination operator which was motivated by the binary crossover operators which were popular in early genetic algorithms. SBX enables the single−point crossover of two real-coded parent solutions to produce an ofspring solution through exploitation of the existing information,

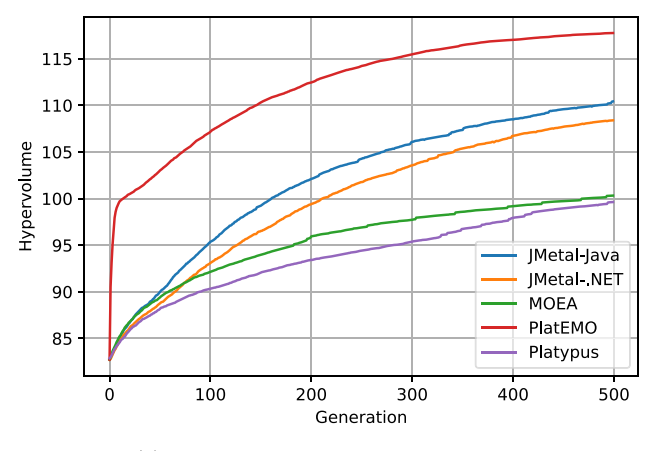

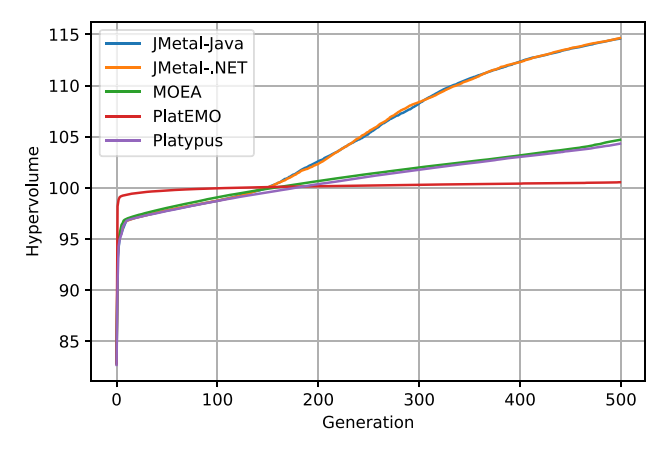

**(a)** HV trend for NSGA-II implementations

**(b)** HV trend for GDE3 implementations

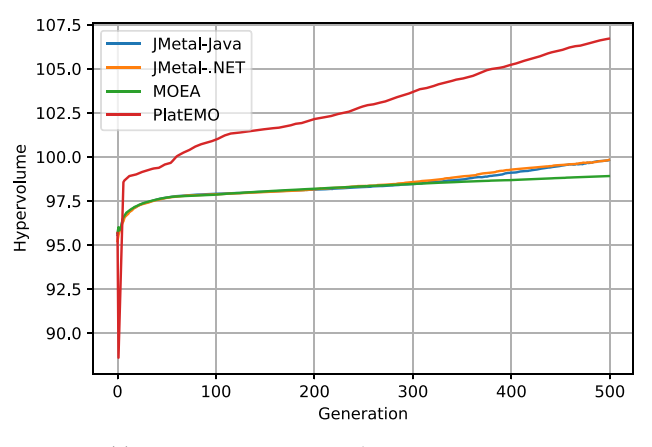

**(c)** HV trend for MOEA/D-DRA implementations

<span id="page-15-0"></span>**Fig. 5** HV trends for the three algorithms and fve software platforms under consideration for the WFG1 problem with two objectives

with the benefit of using a probability distribution for selecting ofspring solutions. In particular, NSGA-II employs the SBX operator when operating on problems consisting of real-coded decision variables, and any diference in its

implementation will impact the convergence and search pressure throughout the optimisation process.

The software platforms under considerations give diferent interpretations of SBX and thus propose slightly different algorithms. In SBX, a random number determines whether SBX performs the recombination according to the crossover probability, but if this criterion is not satisfed then the ofspring solution directly inherits the decision variable from the first parent. However, in jMetal, the offspring solution also inherits directly from the frst parent if the absolute diference between the decision variable from both parents is greater than a pre−defned precision value. This extra swap mechanism does not occur in the MOEA Framework. The SBX operation in Platypus follows the same logic as MOEA Framework. An empirical comparison using identical decision variables (for two parent solutions) and pre−generated random numbers proved a diference in the output from both jMetal and MOEA. The results are presented in Table [13.](#page-20-18)

An example of a software engineering diference is in the epsilon (EPS) value used for precision in the frameworks, where jMetal-Java and jMetal-.NET both use 1.0*e* − 14, MOEAFramework uses 1.0*e* − 1, and Platypus uses 2.220446049250313*e*-1 (provided by "sys.foat\_info. epsilon"). Additionally, the jMetal-.NET implementation of NSGA-II had hard-coded the seed used by the random number generators. This meant that every execution on a problem would produce identical results, so this was corrected for the experiments in this paper.

Finally, another diference is in the use random seeds, while jMetal implementations of NSGA-II make use of some hard-coded seeds, MOEA and Platypus generate new random numbers at each occurrence.

#### **GDE3**

The four software platform present a subtle diferent interpretation of the crossover in GDE3. To decide which design variables are copied from the parent solution, jMetal platforms use the condition rand  $[0, 1) < CR$  as mentioned in the original paper [\[34](#page-21-3)] whereas MOEA and Platypus platforms reinterpret the expressions as rand $[0, 1) \leq CR$ . Although this diference does not impact most of the comparisons, it is performed many times in each run. Thus, it is likely to generate some diferent ofspring solutions and modify the behaviour of the algorithm. For example, if we consider

 $X^i = (0.5, 1.0, 1.5, 2.0, 2.5, 3.0, 3.5, 4.0, 4.5, 5.0)$  ${\bf x}^{\rm r1} = (1.0, 2.0, 3.0, 4.0, 5.0, 6.0, 7.0, 8.0, 9.0, 10.0)$  ${\bf x}^{\bf r2} = (10.0, 9.0, 8.0, 7.0, 6.0, 5.0, 4.0, 3.0, 2.0, 1.0)$  ${\bf x}^{\bf r3} = (2.0, 4.0, 6.0, 8.0, 10.0, 12.0, 14.0, 16.0, 18.0, 20.0)$ 

with  $F = CR = 0.5$ , the mutant vector is

<span id="page-16-0"></span>**Table 10** Inverted generational distance+ results (mean value and standard deviation) from 30 executions of the four versions available of NSGA-II on two and three objective test functions after 500 generations

| Fn<br>M          |                  | jMetal-Java |              | jMetal-.NET |                |                                  | <b>MOEA</b>              |                          |                          | Platypus          |                   |                          |
|------------------|------------------|-------------|--------------|-------------|----------------|----------------------------------|--------------------------|--------------------------|--------------------------|-------------------|-------------------|--------------------------|
|                  |                  | Mean        | $\pm \sigma$ | Mean        | $\pm \sigma$   |                                  | Mean                     | $\pm \sigma$             |                          | Mean              | $\pm \sigma$      |                          |
| $\overline{c}$   | ZDT1             | 0.003377    | $1.42e - 04$ | 0.003277    | 1.38e-04       | $\qquad \qquad -$                | 0.003218                 | $1.51e - 04$             | $\qquad \qquad -$        | 0.003051          | $1.13e - 04$      | $\qquad \qquad -$        |
| $\overline{c}$   | ZDT <sub>2</sub> | 0.002917    | $1.10e - 04$ | 0.002870    | $9.52e - 05$   | $=$                              | 0.002810                 | $1.08e - 04$             | $\overline{\phantom{0}}$ | 0.002696          | 8.46e-05          | $\qquad \qquad -$        |
| 2                | ZDT3             | 0.001878    | 1.28e-04     | 0.001852    | $7.83e - 05$   | $=$                              | 0.001800                 | $1.10e - 04$             | $\qquad \qquad -$        | 0.001752          | $1.18e - 04$      | $\qquad \qquad -$        |
| $\boldsymbol{2}$ | ZDT4             | 0.003948    | $5.80e - 04$ | 0.003918    | 8.85e-04       | $=$                              | 0.552275                 | $2.96e - 01$             | $^{+}$                   | 0.473648          | $3.60e - 01$      | $\qquad \qquad +$        |
| $\overline{c}$   | ZDT6             | 0.002276    | $3.10e - 04$ | 0.002068    | $1.95e - 04$   | $\qquad \qquad -$                | 0.002539                 | $2.28e - 04$             | $^{+}$                   | 0.046240          | $5.22e - 05$      | $\qquad \qquad +$        |
| 2                | DTLZ1            | 0.002037    | $3.03e - 04$ | 0.001855    | $3.02e - 04$   | $\overline{\phantom{0}}$         | 0.001751                 | $2.80e - 04$             | $\qquad \qquad -$        | 0.002047          | $3.69e - 04$      | $=$                      |
| $\overline{c}$   | DTLZ2            | 0.002636    | $1.14e - 04$ | 0.002577    | $1.03e - 04$   | $\qquad \qquad -$                | 0.002565                 | $1.10e - 04$             | $\qquad \qquad -$        | 0.002402          | $1.04e - 04$      | $\qquad \qquad -$        |
| $\overline{c}$   | DTLZ3            | 0.009267    | $3.84e - 03$ | 0.046039    | $1.80e - 01$   | $=$                              | 0.007021                 | $4.85e - 03$             | $\qquad \qquad -$        | 0.018784          | $9.75e - 03$      | $+$                      |
| $\overline{c}$   | DTLZ4            | 0.005169    | $1.19e - 02$ | 0.009836    | $1.55e - 02$   | $=$                              | 0.012164                 | $1.65e - 02$             | $=$                      | 0.013319          | $1.69e - 02$      | $\qquad \qquad =$        |
| $\overline{c}$   | DTLZ5            | 0.002632    | $9.79e - 05$ | 0.002589    | $1.12e - 04$   | $=$                              | $\equiv$                 | $\equiv$                 | $\equiv$                 | $\equiv$          | $\qquad \qquad -$ | $\equiv$                 |
| 2                | DTLZ6            | 0.016740    | $1.20e - 02$ | 0.011361    | $1.38e - 02$   | $=$                              | $\equiv$                 | $\equiv$                 | $\overline{\phantom{0}}$ | $\equiv$          | $\equiv$          | $\overline{\phantom{a}}$ |
| 2                | DTLZ7            | 0.002555    | $1.28e - 04$ | 0.014401    | $6.43e - 02$   | $^{+}$                           | 0.002448                 | $1.69e - 04$             | $\qquad \qquad -$        | 0.038190          | $1.07e - 01$      | $+$                      |
| $\overline{c}$   | WFG1             | 0.414873    | $1.28e - 01$ | 0.543237    | $1.22e - 01$   | $^{+}$                           | 0.973705                 | $9.40e - 02$             | $\ddot{}$                | 1.016263          | $1.11e - 01$      | $\ddot{}$                |
| $\overline{c}$   | WFG <sub>2</sub> | 0.028480    | $1.41e - 02$ | 0.027585    | $1.44e - 02$   | $=$                              | 0.028867                 | $1.63e - 02$             | $=$                      | 0.029839          | $1.37e - 02$      | $\quad =$                |
| 2                | WFG3             | 0.131865    | $1.96e - 03$ | 0.132146    | $1.55e - 03$   | $=$                              | 0.132060                 | $1.87e - 03$             | $=$                      | 0.132634          | $2.45e - 03$      | $\qquad \qquad =$        |
| $\overline{c}$   | WFG4             | 0.014480    | $1.29e - 03$ | 0.014899    | $1.24e - 03$   | $=$                              | 0.013973                 | $1.06e - 03$             | $=$                      | 0.013069          | $1.02e - 03$      | $\overline{\phantom{m}}$ |
| $\overline{c}$   | WFG5             | 0.068611    | $7.36e - 04$ | 0.068542    | $3.43e - 04$   | $=$                              | 0.068361                 | $3.15e - 04$             | $=$                      | 0.067875          | $3.63e - 04$      | $\qquad \qquad -$        |
| $\boldsymbol{2}$ | WFG6             | 0.055747    | $5.97e - 03$ | 0.056628    | $6.35e - 03$   | $=$                              | 0.057441                 | 8.16e-03                 | $=$                      | 0.054451          | $7.75e - 03$      | $=$                      |
| $\overline{c}$   | WFG7             | 0.011921    | $6.18e - 04$ | 0.012346    | $1.06e - 03$   | $=$                              | 0.012152                 | $6.26e - 04$             | $=$                      | 0.012435          | $7.72e - 04$      | $+$                      |
| $\overline{c}$   | WFG8             | 0.080751    | $3.70e - 03$ | 0.080975    | $3.05e - 03$   | $=$                              | 0.081074                 | $2.92e - 03$             | $=$                      | 0.068803          | $4.90e - 03$      | $\qquad \qquad -$        |
| $\overline{c}$   | WFG9             | 0.076791    | $4.67e - 02$ | 0.046155    | $4.19e - 02$   | $\qquad \qquad -$                | 0.049713                 | $4.31e - 02$             | $\qquad \qquad -$        | 0.057687          | $4.67e - 02$      | $\qquad \qquad =$        |
| 3                | DTLZ1            | 0.018335    | $1.39e - 03$ | 0.018857    | $1.81e - 03$   | $=$                              | 0.018475                 | $1.95e - 03$             | $=$                      | 0.018796          | $2.59e - 03$      | $=$                      |
| 3                | DTLZ2            | 0.034503    | $1.30e - 03$ | 0.035556    | $1.92e - 03$   | $=$                              | 0.034435                 | $1.70e - 03$             | $=$                      | 0.033640          | $1.30e - 03$      | $\overline{\phantom{0}}$ |
| 3                | DTLZ3            | 0.341154    | $5.79e - 01$ | 0.323672    | $5.51e - 01$   | $=$                              | 0.060478                 | $4.76e - 02$             | $\overline{\phantom{0}}$ | 0.229931          | $3.36e - 01$      | $=$                      |
| 3                | DTLZ4            | 0.025321    | $2.77e - 03$ | 0.032272    | $2.60e - 02$   | $^{+}$                           | 0.035631                 | $3.63e - 02$             | $=$                      | 0.042822          | $3.07e - 02$      | $=$                      |
| 3                | DTLZ5            | 0.003060    | $1.71e - 04$ | 0.002944    | $1.35e - 04$   | $\qquad \qquad -$                | $\overline{\phantom{0}}$ | $\overline{\phantom{0}}$ | $\qquad \qquad -$        | $\qquad \qquad -$ | $\qquad \qquad -$ | $\qquad \qquad -$        |
| 3                | DTLZ6            | 0.009721    | $9.32e - 03$ | 0.019904    | $2.17e - 02$   | $=$                              | $\overline{\phantom{0}}$ | $\overline{\phantom{0}}$ | $\overline{\phantom{0}}$ |                   |                   |                          |
| 3                | DTLZ7            | 0.042005    | $2.12e - 03$ | 0.067606    | $6.20e - 02$   | $^{+}$                           | 0.048011                 | $3.30e - 02$             | $=$                      | 0.185682          | $1.77e - 01$      |                          |
| 3                | WFG1             | 1.091738    | $9.31e - 02$ | 1.187917    | $8.26e - 02$   | $^{+}$                           | 1.361926                 | 1.87e-02                 | $\ddot{}$                | 1.369839          | $2.93e - 02$      | $\! + \!$                |
| 3                | WFG <sub>2</sub> | 0.112497    | 1.88e-02     | 0.118701    | $2.06e - 02$   | $=$                              | 0.123861                 | $2.02e - 02$             | $\mathrm{+}$             | 0.120128          | 1.93e-02          | $=$                      |
| 3                | WFG3             | 0.075182    | $1.07e - 02$ | 0.080174    | 1.46e-02       | $=$                              | 0.072751                 | $1.10e - 02$             | $=$                      | 0.080798          | $1.27e - 02$      | $=$                      |
| 3                | WFG4             | 0.160639    | $9.79e - 03$ | 0.184817    | $1.25e - 02$   | $+$                              | 0.160405                 | $8.38e - 03$             | $=$                      | 0.162036          | $8.88e - 03$      | $=$                      |
| 3                | WFG5             | 0.181463    | $7.31e - 03$ | 0.194805    | $6.91e - 03$   | $+$                              | 0.181728                 | $6.65e - 03$             | $\qquad \qquad =$        | 0.179287          | $7.06e - 03$      | $\qquad \qquad =$        |
| 3                | WFG6             | 0.219942    | $1.42e - 02$ | 0.236777    | $1.09e - 02$   | $+$                              | 0.219577                 | $1.63e - 02$             | $=$                      | 0.226750          | $1.52e - 02$      | $=$                      |
| 3                | WFG7             | 0.125801    | $4.09e - 03$ | 0.138686    | $6.70e - 03$   | $\begin{array}{c} + \end{array}$ | 0.126355                 | $5.89e - 03$             | $=$                      | 0.145508          | $1.86e - 02$      | $+$                      |
| 3                | WFG8             | 0.301378    | $7.83e - 03$ | 0.312256    | $8.48e - 03$   | $+$                              | 0.295862                 | $7.36e - 03$             | $\qquad \qquad -$        | 0.308839          | $7.92e - 03$      |                          |
| 3                | WFG9             | 0.259963    | $1.54e - 02$ | 0.247956    | $3.27e - 02$   | $=$                              | 0.255812                 | $2.12e - 02$             | $=$                      | 0.262606          | $2.39e - 02$      | $+$                      |
|                  |                  |             |              |             | $17 = 16 \neq$ |                                  |                          | $18 = 15 \neq$           |                          |                   | $14 = 19 \neq$    |                          |

The best results are highlighted in bold

$$
\mathbf{u} = \mathbf{x}^{r3} + F(\mathbf{x}^{r1} - \mathbf{x}^{r2})
$$
  
= (-2.5, 0.5, 3.5, 6.5, 9.5, 12.5, 15.5, 18.5, 21.5, 24.5).

After a crossover where we have synthetically ensured that CR will equal 0.5 in some instances (highlighted) through pre-generated random numbers, jMetal and MOEA platforms produced the following, respectively,

 $$  $$ 

which then affects the final results.

<span id="page-17-0"></span>Table 11 Inverted generational distance+ results (mean value and standard deviation) from 30 executions of the four versions available of GDE3 on two and three objective test functions after 500 generations

| M                           | Fn               | jMetal-Java |              | jMetal-.NET |                |                          | <b>MOEA</b>              |                          |                          | Platypus                 |                          |                                   |
|-----------------------------|------------------|-------------|--------------|-------------|----------------|--------------------------|--------------------------|--------------------------|--------------------------|--------------------------|--------------------------|-----------------------------------|
|                             |                  | Mean        | $\pm \sigma$ | Mean        | $\pm\sigma$    |                          | Mean                     | $\pm \sigma$             |                          | Mean                     | $\pm\sigma$              |                                   |
| $\boldsymbol{2}$            | ZDT1             | 0.002450    | $1.50e - 05$ | 0.002397    | $1.14e - 05$   | $\qquad \qquad -$        | 0.002391                 | $1.72e - 05$             | $\qquad \qquad -$        | 0.002401                 | $1.72e - 05$             | -                                 |
| 2                           | ZDT2             | 0.002241    | $1.03e - 05$ | 0.002195    | $9.74e - 06$   | $\qquad \qquad -$        | 0.002199                 | $9.53e - 06$             | $\overline{\phantom{0}}$ | 0.002191                 | $9.17e - 06$             | $\qquad \qquad -$                 |
| 2                           | ZDT3             | 0.001432    | $3.13e - 05$ | 0.001424    | $3.05e - 05$   | $=$                      | 0.001410                 | $3.13e - 05$             | $\overline{\phantom{0}}$ | 0.001421                 | $3.01e - 0.5$            | $=$                               |
| 2                           | ZDT4             | 0.006560    | $2.21e - 02$ | 0.002404    | $1.89e - 05$   | $\qquad \qquad -$        | 0.069640                 | $8.62e - 02$             | $=$                      | 0.010605                 | $3.07e - 02$             |                                   |
| $\overline{c}$              | ZDT6             | 0.001453    | $5.00e - 05$ | 0.001416    | $4.65e - 05$   | $\overline{\phantom{0}}$ | 0.001414                 | $6.28e - 05$             | $\overline{\phantom{0}}$ | 0.045895                 | $4.01e - 06$             | $\! + \!$                         |
| 2                           | DTLZ1            | 0.001313    | $6.79e - 06$ | 0.001291    | $6.74e - 06$   | $\qquad \qquad -$        | 0.001300                 | $4.22e - 05$             | $\qquad \qquad -$        | 0.001291                 | $6.85e - 06$             | $\overline{\phantom{0}}$          |
| 2                           | DTLZ2            | 0.001887    | $3.92e - 05$ | 0.001849    | $3.40e - 05$   | -                        | 0.001849                 | $2.46e - 05$             | $\qquad \qquad -$        | 0.001852                 | $3.67e - 05$             | $\overline{\phantom{0}}$          |
| 2                           | DTLZ3            | 0.001852    | $4.14e - 05$ | 0.001857    | $4.27e - 05$   | $=$                      | 3.012354                 | $3.27e + 00$             | $^{+}$                   | 0.001851                 | $3.66e - 05$             | $=$                               |
| $\overline{c}$              | DTLZ4            | 0.000364    | $4.99e - 06$ | 0.000356    | $3.34e - 06$   | $\overline{\phantom{0}}$ | 0.000357                 | $4.04e - 06$             | $\qquad \qquad -$        | 0.000355                 | $4.38e - 06$             | $\qquad \qquad -$                 |
| $\sqrt{2}$                  | DTLZ5            | 0.001891    | $3.80e - 05$ | 0.001846    | $3.28e - 05$   | $\overline{\phantom{0}}$ | $\qquad \qquad -$        |                          | $\qquad \qquad -$        |                          |                          | $\equiv$                          |
| 2                           | DTLZ6            | 0.001895    | $3.33e - 05$ | 0.001855    | $2.93e - 05$   | $\overline{\phantom{0}}$ | $\overline{\phantom{0}}$ | $\overline{\phantom{0}}$ | $\overline{\phantom{0}}$ | $\overline{\phantom{0}}$ |                          | $\overline{\phantom{0}}$          |
| $\overline{c}$              | DTLZ7            | 0.001968    | $2.90e - 05$ | 0.001922    | $2.34e - 05$   | $\qquad \qquad -$        | 0.001922                 | $2.24e - 05$             | $\qquad \qquad -$        | 0.001915                 | $2.70e - 05$             | $\overline{\phantom{0}}$          |
| $\boldsymbol{2}$            | WFG1             | 0.228657    | 3.76e-02     | 0.227381    | $3.52e - 02$   | $=$                      | 0.806974                 | $3.32e - 02$             | $^{+}$                   | 0.828995                 | $3.25e - 02$             | $+$                               |
| 2                           | WFG <sub>2</sub> | 0.003483    | $2.17e - 04$ | 0.003416    | $2.06e - 04$   | $=$                      | 0.002913                 | $2.12e - 04$             | $\overline{\phantom{0}}$ | 0.003499                 | $2.61e - 04$             | $=$                               |
| $\boldsymbol{2}$            | WFG3             | 0.121656    | $2.20e - 04$ | 0.121666    | $1.66e - 04$   | $=$                      | 0.121540                 | $1.99e - 04$             | $=$                      | 0.121721                 | $2.38e - 04$             | $=$                               |
| $\boldsymbol{2}$            | WFG4             | 0.011072    | $9.31e - 04$ | 0.010932    | $1.03e - 03$   | $=$                      | 0.010680                 | $1.11e - 03$             | $=$                      | 0.011116                 | $9.81e - 04$             | $=$                               |
| $\overline{c}$              | WFG5             | 0.066166    | $3.53e - 05$ | 0.066120    | $2.15e - 04$   | $=$                      | 0.066184                 | $4.98e - 05$             | $=$                      | 0.066132                 | $1.80e - 04$             | $\quad =$                         |
| $\overline{c}$              | WFG6             | 0.038300    | $5.51e - 03$ | 0.037432    | $5.64e - 03$   | $=$                      | 0.041142                 | $9.35e - 03$             | $=$                      | 0.036238                 | $7.66e - 03$             | $=$                               |
| 2                           | WFG7             | 0.006454    | $1.35e - 04$ | 0.006419    | $1.21e - 04$   | $=$                      | 0.006426                 | $1.49e - 04$             | $=$                      | 0.006493                 | $1.03e - 04$             | $=$                               |
| 2                           | WFG8             | 0.070646    | $1.82e - 03$ | 0.071214    | $2.31e - 03$   | $=$                      | 0.071809                 | $2.56e - 03$             | $=$                      | 0.071123                 | $2.14e - 03$             | $=$                               |
| 2                           | WFG9             | 0.107254    | $2.34e - 02$ | 0.106928    | $2.46e - 02$   | $=$                      | 0.106981                 | $2.41e - 02$             | $\overline{\phantom{0}}$ | 0.107079                 | $2.40e - 02$             | $=$                               |
| 3                           | DTLZ1            | 0.034044    | $6.97e - 02$ | 0.032288    | $6.36e - 02$   | $=$                      | 0.115323                 | $2.32e - 01$             | $=$                      | 0.028852                 | $5.43e - 02$             | $\qquad \qquad =$                 |
| 3                           | DTLZ2            | 0.027628    | $1.08e - 03$ | 0.027207    | $6.20e - 04$   | $=$                      | 0.027533                 | $1.06e - 03$             | $=$                      | 0.027202                 | $1.09e - 03$             | $\hspace{1.6cm} = \hspace{1.6cm}$ |
| 3                           | DTLZ3            | 0.176975    | 3.77e-01     | 0.263009    | 7.98e-01       | $=$                      | 2.357332                 | $1.92e + 00$             |                          | 0.400710                 | 8.32e-01                 | $=$                               |
| 3                           | DTLZ4            | 0.025929    | $2.55e - 03$ | 0.026120    | $3.02e - 03$   | $=$                      | 0.025413                 | $2.26e - 03$             | $=$                      | 0.023907                 | $2.04e - 03$             | $\overline{\phantom{0}}$          |
| 3                           | DTLZ5            | 0.001992    | $4.85e - 05$ | 0.001964    | $4.07e - 05$   | $\qquad \qquad -$        | $\overline{\phantom{0}}$ | $\qquad \qquad -$        | $\overline{\phantom{0}}$ | $\overline{\phantom{0}}$ | $\overline{\phantom{0}}$ | $\overline{\phantom{0}}$          |
| 3                           | DTLZ6            | 0.001899    | $6.78e - 05$ | 0.001862    | $6.39e - 05$   | $\qquad \qquad -$        | $\overline{\phantom{0}}$ |                          | $\qquad \qquad -$        |                          |                          | $\overline{\phantom{0}}$          |
| 3                           | DTLZ7            | 0.034267    | $1.70e - 03$ | 0.034084    | $1.97e - 03$   | $=$                      | 0.033592                 | $1.77e - 03$             | $=$                      | 0.034248                 | 2.78e-03                 | $=$                               |
| 3                           | WFG1             | 0.981482    | 7.38e-02     | 1.016024    | $1.03e - 01$   | $\qquad \qquad =$        | 1.236083                 | $1.12e - 02$             |                          | 1.238163                 | 8.73e-03                 | $\! + \!$                         |
| 3                           | WFG <sub>2</sub> | 0.089175    | $1.90e - 02$ | 0.090306    | $1.29e - 02$   | $=$                      | 0.087679                 | $1.50e - 02$             | $=$                      | 0.094205                 | $1.74e - 02$             | $=$                               |
| 3                           | WFG3             | 0.101445    | 1.87e-02     | 0.103290    | 1.41e-02       | $=$                      | 0.099624                 | $1.48e - 02$             | $=$                      | 0.095262                 | $1.29e - 02$             | $=$                               |
| 3                           | WFG4             | 0.148576    | $8.73e - 03$ | 0.150187    | $7.13e - 03$   | $=$                      | 0.149353                 | $8.21e - 03$             | $=$                      | 0.143996                 | $7.07e - 03$             | $=$                               |
| $\ensuremath{\mathfrak{Z}}$ | WFG5             | 0.160164    | $4.38e - 03$ | 0.158253    | $2.52e - 03$   | $=$                      | 0.159672                 | $4.98e - 03$             | $=$                      | 0.159302                 | $4.45e - 03$             | $=$                               |
| 3                           | WFG6             | 0.179826    | $1.56e - 02$ | 0.182267    | $1.28e - 02$   | $=$                      | 0.175210                 | $1.17e - 02$             | $=$                      | 0.176543                 | $1.61e - 02$             | $=$                               |
| 3                           | WFG7             | 0.103230    | $4.77e - 03$ | 0.103144    | $4.34e - 03$   | $=$                      | 0.102714                 | $4.80e - 03$             | $=$                      | 0.102019                 | $4.03e - 03$             | $=$                               |
| 3                           | WFG8             | 0.274296    | $6.91e - 03$ | 0.274619    | $5.80e - 03$   | $=$                      | 0.275527                 | $5.55e - 03$             | $=$                      | 0.275152                 | $7.30e - 03$             | $=$                               |
| 3                           | WFG9             | 0.257143    | $1.23e - 02$ | 0.258771    | $6.30e - 03$   | $=$                      | 0.259092                 | $6.93e - 03$             | $=$                      | 0.257639                 | $6.93e - 03$             | $=$                               |
|                             |                  |             |              |             | $26 = 11 \neq$ |                          |                          | $19 = 14 \neq$           |                          |                          | $22 = 11 \neq$           |                                   |

The best results are highlighted in bold

### **MOEA/D‑DRA**

The first algorithmic difference in the MOEA/D-DRA implementations is in the way the decision whether solutions from the neighbourhood or from the entire population should be selected during the mating process. The comparison of a random number against a threshold  $\delta$  is coded as rand $(0, 1] < \delta$  in jMetal and rand $(0, 1] \leq \delta$  in MOEA, respectively.

The main algorithmic diference is in the way sub-problems are selected. In MOEA sub-problem's indices are randomly selected from the entire list of problems. Thus, the MOEA Framework allows the same subproblem to be selected multiple times. The jMetal platforms implement a <span id="page-18-0"></span>**Table 12** Inverted generational distance+ results (mean value and standard deviation) from 30 executions of the three versions available of MOEA/D-DRA on two and three objective test functions after 500 generations

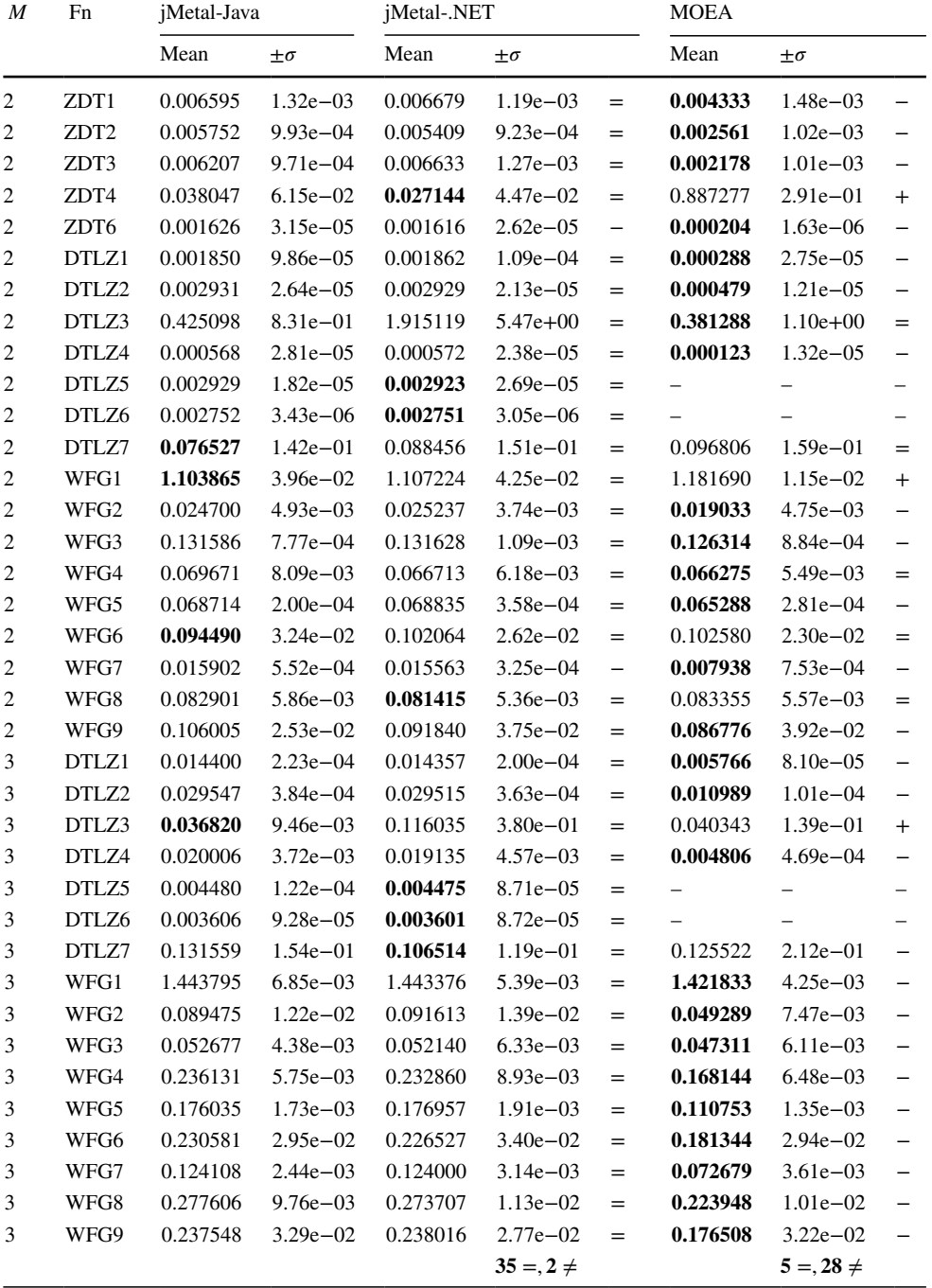

The best results are highlighted in bold

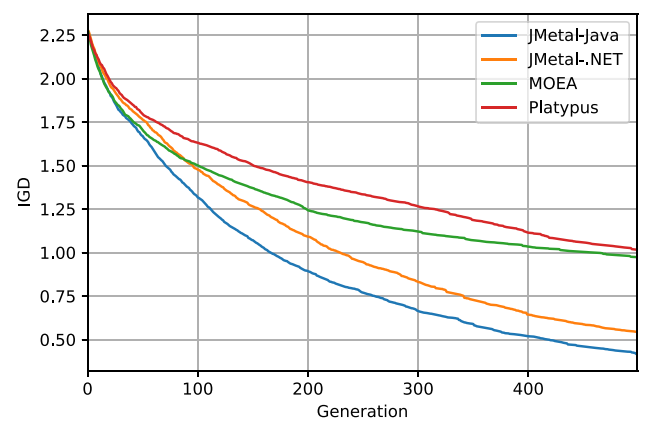

(a)  $IGD<sup>+</sup>$  trend for NSGA-II implementations

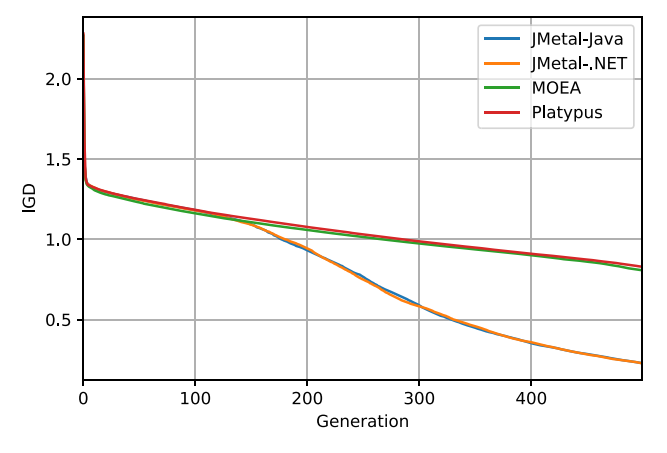

**(b)** IGD<sup>+</sup> trend for GDE3 implementations

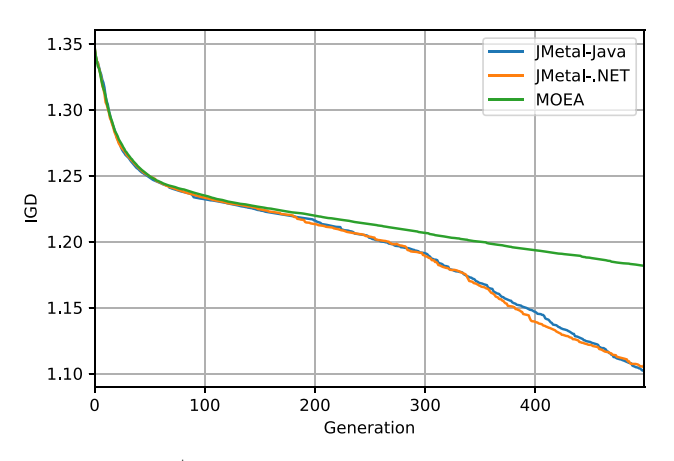

**(c)** IGD<sup>+</sup> trend for MOEA/D-DRA implementations

<span id="page-19-1"></span>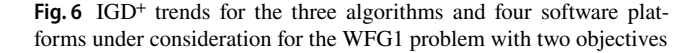

very diferent logic: the selected sub-problems are "blacklisted" so that they cannot be selected twice.

Moreover, MOEA shuffles the indices before returning them whereas jMetal does not.

# <span id="page-19-0"></span>**Conclusion**

This article performs an experimental study on various interpretations and implementations of well-known algorithms. Numerical results clearly show that three popular heuristic algorithms for multi-objective optimisation, that is, NSGA-II, GDE3, and MOEA/D-DRA, have been subject to various interpretations by four popular software platforms, that is, the two versions of jMetal, MOEA Framework, Platypus, and PlatEMO. As expected, each of these platforms make software engineering decisions which may afect the results, such as the use of diferent precision values or random number generator. More importantly, the platforms propose diferent logical implementations of the algorithms. Efectively, these platforms run diferent algorithms under the same name.

Algorithmic and software engineering diferences are evident in the presented Results section. Numerical results show that diferent implementations of the same algorithm lead to statistically diferent performance across the experimental setup used in this study. According to our position, the diferences are due to two concurrent reasons. The frst is that several articles in the feld may not be explicit about some important details of an algorithm. This may be due to the complexity of the algorithm and the decision by authors to use references from other articles instead of detailed explanations to enhance the readability of the proposed method. The second is that software platforms may creatively change some of the details because they may be more convenient or for consistency across the platform, e.g. the use of " $\leq$ " in MOEA and " $\lt$ " in jMetal.

We believe that the description of complex software and its explanation to a human is a difficult task which can easily lead to misinterpretations. Furthermore, we believe that this will have consequences not only in frameworks contributed by and for the scientifc community, but also for

SN Computer Science A SPRINGER NATURE journal

<span id="page-20-18"></span>**Table 13** The ofspring solutions generated by SBX implementations in jMetal.NET and MOEA Framework using identical inputs

| Parent 1                          | 1.0      | 2.0      | 3.0       | 4.0      | 5.0      | 6.0      | 7.0      | 8.0      | 9.0      | 10.0      |
|-----------------------------------|----------|----------|-----------|----------|----------|----------|----------|----------|----------|-----------|
| Parent 2                          | 10.0     | 9.0      | 8.0       | 7.0      | 6.0      | 5.0      | 4.0      | 3.0      | 2.0      | 1.0       |
| <i>i</i> Metal offspring 1        | 1.109694 | 9.000000 | 50,000000 | 7.000000 | 6.000000 | 6.057942 | 3.992455 | 3.000000 | 8.978759 | 10.022634 |
| <i>i</i> Metal offspring 2        | 9.891858 | 2.000000 | 0.000000  | 4.000000 | 5.000000 | 4.942058 | 7.007545 | 8.000000 | 2.021247 | 0.979303  |
| MOEA offspring $1 \quad 1.109694$ |          | 2.000000 | 50.000000 | 4.000000 | 5.000000 | 6.057942 | 3.992455 | 8.000000 | 8.978759 | 10.022634 |
| MOEA offspring 2                  | 9.891858 | 9.000000 | 0.000000  | 7.000000 | 6.000000 | 4.942058 | 7.007545 | 3.000000 | 2.021247 | 0.979303  |
|                                   |          |          |           |          |          |          |          |          |          |           |

The best results are highlighted in bold

commercial platforms such as Kimeme<sup>[2](#page-20-19)</sup> and ModeFRON-TIER<sup>3</sup>. Hence, we feel that the field of heuristic optimisation would greatly beneft from a standardised protocol to present new algorithms.

**Funding** This study was funded by the institutions indicated in the list of afliations.

### **Compliance with Ethical Standards**

**Conflict of interest** The authors declare that they have no confict of interest.

**Open Access** This article is licensed under a Creative Commons Attribution 4.0 International License, which permits use, sharing, adaptation, distribution and reproduction in any medium or format, as long as you give appropriate credit to the original author(s) and the source, provide a link to the Creative Commons licence, and indicate if changes were made. The images or other third party material in this article are included in the article's Creative Commons licence, unless indicated otherwise in a credit line to the material. If material is not included in the article's Creative Commons licence and your intended use is not permitted by statutory regulation or exceeds the permitted use, you will need to obtain permission directly from the copyright holder. To view a copy of this licence, visit <http://creativecommons.org/licenses/by/4.0/>.

### **References**

- <span id="page-20-0"></span>1. Al-Dabbagh RD, Neri F, Idris N, Baba MS. Algorithmic design issues in adaptive diferential evolution schemes: review and taxonomy. Swarm Evolut Comput. 2018;43:284–311.
- 2. Bianchi L, Dorigo M, Gambardella LM, Gutjahr WJ. A survey on metaheuristics for stochastic combinatorial optimization. Nat Comput. 2009;8(2):239–87.
- <span id="page-20-1"></span>3. Blum C, Roli A. Metaheuristics in combinatorial optimization: overview and conceptual comparison. ACM Comput Surv. 2003;35(3):268–308.
- <span id="page-20-12"></span>4. Boryssenko AO, Herscovici N. Machine learning for multiobjective evolutionary optimization in python for em problems. In: 2018 IEEE international symposium on antennas and propagation & USNC/URSI national radio science meeting. 2018. p. 541–42
- <span id="page-20-10"></span>5. Cocańa-Fernández A, Sanchez L, Ranilla J. Improving the ecoefficiency of high performance computing clusters using eecluster. Energies. 2016;9:197–213.
- <span id="page-20-7"></span>6. Coello CAC, Lamont GB, Veldhuizen DAV. Evolutionary algorithms for solving multi-objective problems. 2nd ed. Berlin: Springer; 2007.
- <span id="page-20-14"></span>7. Coello Coello CA, Reyes Sierra M. A study of the parallelization of a coevolutionary multi-objective evolutionary algorithm. In: Monroy R, Arroyo-Figueroa G, Sucar LE, Sossa H, editors. MICAI 2004: advances in artifcial intelligence. Berlin: Springer; 2004. p. 688–97.
- <span id="page-20-15"></span>8. Czyźak P, Jaszkiewicz A. Pareto simulated annealing—a metaheuristic technique for multiple-objective combinatorial optimization. J Multi Criteria Decis Anal. 1998;7(1):34–47.
- <span id="page-20-9"></span>9. Das I, Dennis J. Normal-boundary intersection: a new method for generating the pareto surface in nonlinear multicriteria optimization problems. SIAM J Optim. 1998;8(3):631–57.
- <span id="page-20-17"></span>10. Deb K, Agrawal RB. Simulated binary crossover for continuous search space. Complex Syst. 1995;9(2):115–48.
- <span id="page-20-3"></span>11. Deb K, Agrawal S, Pratap A, Meyarivan T. A fast elitist non-dominated sorting genetic algorithm for multi-objective optimization: Nsga-ii. In: Schoenauer M, Deb K, Rudolph G, Yao X, Lutton E, Merelo JJ, Schwefel HP, editors. Parallel problem solving from nature PPSN VI. Berlin: Springer; 2000. p. 849–58.
- <span id="page-20-5"></span>12. Deb K, Thiele L, Laumanns M, Zitzler E. Scalable multi-objective optimization test problems. In: Proceedings of the 2002 congress on evolutionary computation, vol. 1. 2002. p. 825–30.
- <span id="page-20-2"></span>13. Del Ser J, Osaba E, Molina D, Yang XS, Salcedo-Sanz S, Camacho D, Das S, Suganthan PN, Coello Coello CA, Herrera F. Bioinspired computation: where we stand and what's next. Swarm Evolut Comput. 2019;48:220–50.
- <span id="page-20-16"></span>14. Derrac J, García S, Molina D, Herrera F. A practical tutorial on the use of nonparametric statistical tests as a methodology for comparing evolutionary and swarm intelligence algorithms. Swarm Evolut Comput. 2011;1(1):3–18.
- <span id="page-20-11"></span>15. Desjardins B, Falcon R, Abielmona R, Petriu E. A multi-objective optimization approach to reliable robot-assisted sensor relocation. In: 2015 IEEE congress on evolutionary computation. 2015. p. 956–64
- <span id="page-20-4"></span>16. Durillo JJ, Nebro AJ. jmetal: a java framework for multi-objective optimization. Adv Eng Softw. 2011;42:760–71.
- <span id="page-20-13"></span>17. Durillo JJ, Nebro AJ, Coello CAC, Garcia-Nieto J, Luna F, Alba E. A study of multiobjective metaheuristics when solving parameter scalable problems. IEEE Trans Evolut Comput. 2010;14:618–35.
- <span id="page-20-8"></span>18. Fonseca CM, Fleming PJ. Genetic algorithms for multiobjective optimization: formulation, discussion and generalization. Morgan Kaufmann. 1993. p. 416–423
- <span id="page-20-6"></span>19. Fonseca CM, Fleming PJ. Multiobjective optimization and multiple constraint handling with evolutionary algorithms. I. A unifed formulation. IEEE Trans Syst Man Cybern Part A Syst Hum. 1998;28(1):26–37.

<span id="page-20-19"></span><sup>2</sup> Developed by Cyber Dyne Srl, <https://cyberdyne.it/>.

<span id="page-20-20"></span><sup>3</sup> Developed by ESTECO SpA, [https://www.esteco.com/modefronti](https://www.esteco.com/modefrontier) [er](https://www.esteco.com/modefrontier).

- <span id="page-21-34"></span>20. Garcia S, Fernandez A, Luengo J, Herrera F. A study of statistical techniques and performance measures for genetics-based machine learning: accuracy and interpretability. Soft Comput. 2008;13(10):959–77.
- <span id="page-21-35"></span>21. García S, Molina D, Lozano M, Herrera F. A study on the use of non-parametric tests for analyzing the evolutionary algorithms' behaviour: a case study on the CEC'2005 Special Session on Real Parameter Optimization. J Heuristics. 2008;15(6):617–44.
- <span id="page-21-16"></span>22. Goudos SK, Sahalos JN. Pareto optimal microwave flter design using multiobjective diferential evolution. IEEE Trans Antennas Propag. 2010;58(1):132–44.
- <span id="page-21-22"></span>23. Hadka D. Moea—a free and open source java framework for multiobjective optimization. 2011. [https://github.com/MOEAFramew](https://github.com/MOEAFramework/MOEAFramework) [ork/MOEAFramework](https://github.com/MOEAFramework/MOEAFramework)
- <span id="page-21-24"></span>24. Hadka D. Platypus—multiobjective optimization in python. 2015. <https://github.com/Project-Platypus/Platypus>
- <span id="page-21-5"></span>25. Huband S, Hingston P, Barone L, While L. A review of multiobjective test problems and a scalable test problem toolkit. IEEE Trans Evolut Comput. 2006;10:477–506.
- <span id="page-21-1"></span>26. Hussain K, Mohd Salleh MN, Cheng S, Shi Y. Metaheuristic research: a comprehensive survey. Artif Intell Rev. 2019;52(4):2191–233.
- <span id="page-21-27"></span>27. Ishibuchi H, Imada R, Masuyama N, Nojima Y. Comparison of hypervolume, igd and igd+ from the viewpoint of optimal distributions of solutions. In: Deb K, Goodman E, Coello Coello CA, Klamroth K, Miettinen K, Mostaghim S, Reed P, editors. Evolutionary multi-criterion optimization. Springer International Publishing; 2019. p. 332–45.
- <span id="page-21-33"></span>28. Ishibuchi H, Imada R, Setoguchi Y, Nojima Y. Reference point specifcation in inverted generational distance for triangular linear pareto front. IEEE Trans Evolut Comput. 2018;22(6):961–75.
- <span id="page-21-29"></span>29. Ishibuchi H, Masuda H, Tanigaki Y, Nojima Y. Modifed distance calculation in generational distance and inverted generational distance. In: Gaspar-Cunha A, Henggeler Antunes C, Coello CC, editors. Evolutionary multi-criterion optimization. Springer International Publishing; 2015. p. 110–25.
- <span id="page-21-17"></span>30. Jakob W, Gorges-Schleuter M, Blume C. Application of genetic algorithms to task planning and learning. In: Nanderick RMB, editor. Parallel problem solving from nature, 2nd workshop, lecture notes in computer science. North-Holland Publishing Company; 1992. p. 291–300.
- <span id="page-21-9"></span>31. Kalyanmoy D. Multi objective optimization using evolutionary algorithms. Wiley. 2001.
- <span id="page-21-11"></span>32. Ke L, Zhang Q, Battiti R. Moea/d-aco: a multiobjective evolutionary algorithm using decomposition and antcolony. IEEE Trans Cybern. 2013;43(6):1845–59.
- <span id="page-21-15"></span>33. Kukkonen S, Jangam SR, Chakraborti N. Solving the molecular sequence alignment problem with generalized diferential evolution 3 (gde3). In: 2007 IEEE symposium on computational intelligence in multi-criteria decision-making. New Jersey: Institute of Electrical and Electronics Engineers (IEEE); 2007. p. 302–09.
- <span id="page-21-3"></span>34. Kukkonen S, Lampinen J. Gde3: the third evolution step of generalized diferential evolution. In: 2005 IEEE congress on evolutionary computation, vol. 1. New Jersey: Institute of Electrical and Electronics Engineers (IEEE); 2005. p. 443–450..
- <span id="page-21-12"></span>35. Li H, Zhang Q. Multiobjective optimization problems with complicated pareto sets, moea/ d and nsga-ii. IEEE Trans Evolut Comput. 2009;13(2):284–302.
- <span id="page-21-32"></span>36. Li M, Yang S, Liu X. A performance comparison indicator for pareto front approximations in many-objective optimization. In: Proceedings of the 17th annual conference on genetic and evolutionary computation. 2015. p. 703–10.
- <span id="page-21-7"></span>37. López Jaimes A, Zapotecas-Martínez S, Coello Coello C. An introduction to multiobjective optimization techniques. In: Gaspar-Cunha A, Covas JA, editors. Optimization in polymer processing. New York: Nova Science Publishers; 2011. p. 29–57.
- <span id="page-21-18"></span>38. Miettinen K. Nonlinear multiobjective optimization, vol. 12. Berlin: Springer; 1999.
- <span id="page-21-25"></span>39. Mytilinou V, Kolios AJ. A multi-objective optimisation approach applied to ofshore wind farm location selection. J Ocean Eng Mar Energy. 2017;3:265–84.
- <span id="page-21-2"></span>40. Neri F, Cotta C. Memetic algorithms and memetic computing optimization: a literature review. Swarm Evolut Comput. 2012;2:1–14.
- <span id="page-21-13"></span>41. Qi Y, Ma X, Liu F, Jiao L, Sun J, Wu J. Moea/d with adaptive weight adjustment. Evolut Comput. 2014;22(2):231–64.
- <span id="page-21-28"></span>42. Riquelme N, Von Lücken C, Baran B. Performance metrics in multi-objective optimization. In: 2015 Latin American computing conference. 2015. p. 1–11.
- <span id="page-21-31"></span>43. Rostami S. Preference focussed many-objective evolutionary computation. Ph.D. thesis, The Manchester Metropolitan University, UK. 2014
- <span id="page-21-19"></span>44. Rostami S, Neri F. Covariance matrix adaptation pareto archived evolution strategy with hypervolume-sorted adaptive grid algorithm. Integr Comput Aided Eng. 2016;23(4):313–29.
- 45. Rostami S, Neri F. A fast hypervolume driven selection mechanism for many-objective optimisation problems. Swarm Evolut Comput. 2017;34:50–67.
- 46. Rostami S, Neri F, Epitropakis M. Progressive preference articulation for decision making in multi-objective optimisation problems. Integr Comput Aided Eng. 2017;24(4):315–35.
- <span id="page-21-20"></span>47. de Alcântara dos Santos Neto P, Britto R, de Andrade Lira Rabêo R, de Almeida Cruz JJ, Lira WAL. A hybrid approach to suggest software product line portfolios. Appl Soft Comput. 2016;49:1243–55.
- <span id="page-21-0"></span>48. Sinha SM. Mathematical programming. Amsterdam: Elsevier; 2005.
- <span id="page-21-10"></span>49. Srinivas N, Deb K. Muiltiobjective optimization using nondominated sorting in genetic algorithms. Evolut Comput. 1994;2(3):221–48.
- <span id="page-21-21"></span>50. Strickler A, Lima JAP, Vergilio SR, Pozo AT. Deriving products for variability test of feature models with a hyper-heuristic approach. Appl Soft Comput. 2016;49:1232–42.
- <span id="page-21-30"></span>51. Sun Y, Yen GG, Yi Z. Igd indicator-based evolutionary algorithm for many-objective optimization problems. IEEE Trans Evolut Comput. 2019;23(2):173–87.
- <span id="page-21-23"></span>52. Svensson M. Using evolutionary multiobjective optimization algorithms to evolve lacing patterns for bicycle wheels. Master's thesis, NTNU-Trondheim. 2015
- <span id="page-21-8"></span>53. Talbi EG. Metaheuristics: from design to implementation. Hoboken: Wiley; 2008.
- <span id="page-21-26"></span>54. Tian Y, Cheng R, Zhang X, Jin Y. Platemo: a matlab platform for evolutionary multi-objective optimization [educational forum]. IEEE Comput Intell Mag. 2017;12(4):73–87.
- <span id="page-21-36"></span>55. Wilcoxon F. Individual comparisons by ranking methods. Biometr Bull. 1945;1:80–3.
- <span id="page-21-37"></span>56. Wilson K, Rostami S. On the integrity of performance comparison for evolutionary multi-objective optimisation algorithms. In: Lotfi A, Bouchachia H, Gegov A, Langensiepen C, McGinnity M, editors. Advances in computational intelligence systems. Berlin: Springer; 2019. p. 3–15.
- <span id="page-21-4"></span>57. Zhang Q, Li H. Moea/d: a multiobjective evolutionary algorithm based on decomposition. IEEE Trans Evolut Comput. 2007;11(6):712–31.
- <span id="page-21-14"></span>58. Zhang Q, Liu W, Li H. The performance of a new version of moea/d on cec09 unconstrained mop test instances. In: 2009 IEEE congress on evolutionary computation. 2009. p. 203–208.
- <span id="page-21-6"></span>59. Zitzler E, Deb K, Thiele L. Comparison of multiobjective evolutionary algorithms: empirical results. Evolut Comput. 2000;8(2):173–95.

SN Computer Science

A SPRINGER NATURE journal

- <span id="page-22-0"></span>60. Zitzler E, Thiele L. An evolutionary algorithm for multiobjective optimization: the strength pareto approach. Tech. Rep. 43, Swiss Federal Institute of Technology. 1998.
- <span id="page-22-1"></span>61. Carrasco J, García S, Rueda MM, Das S, Herrera F. Recent trends in the use of statistical tests for comparing swarm and evolutionary computing algorithms: Practical guidelines and a critical review. Swarm and Evolutionary Computation. 2020;54:100665.

**Publisher's Note** Springer Nature remains neutral with regard to jurisdictional claims in published maps and institutional affiliations.